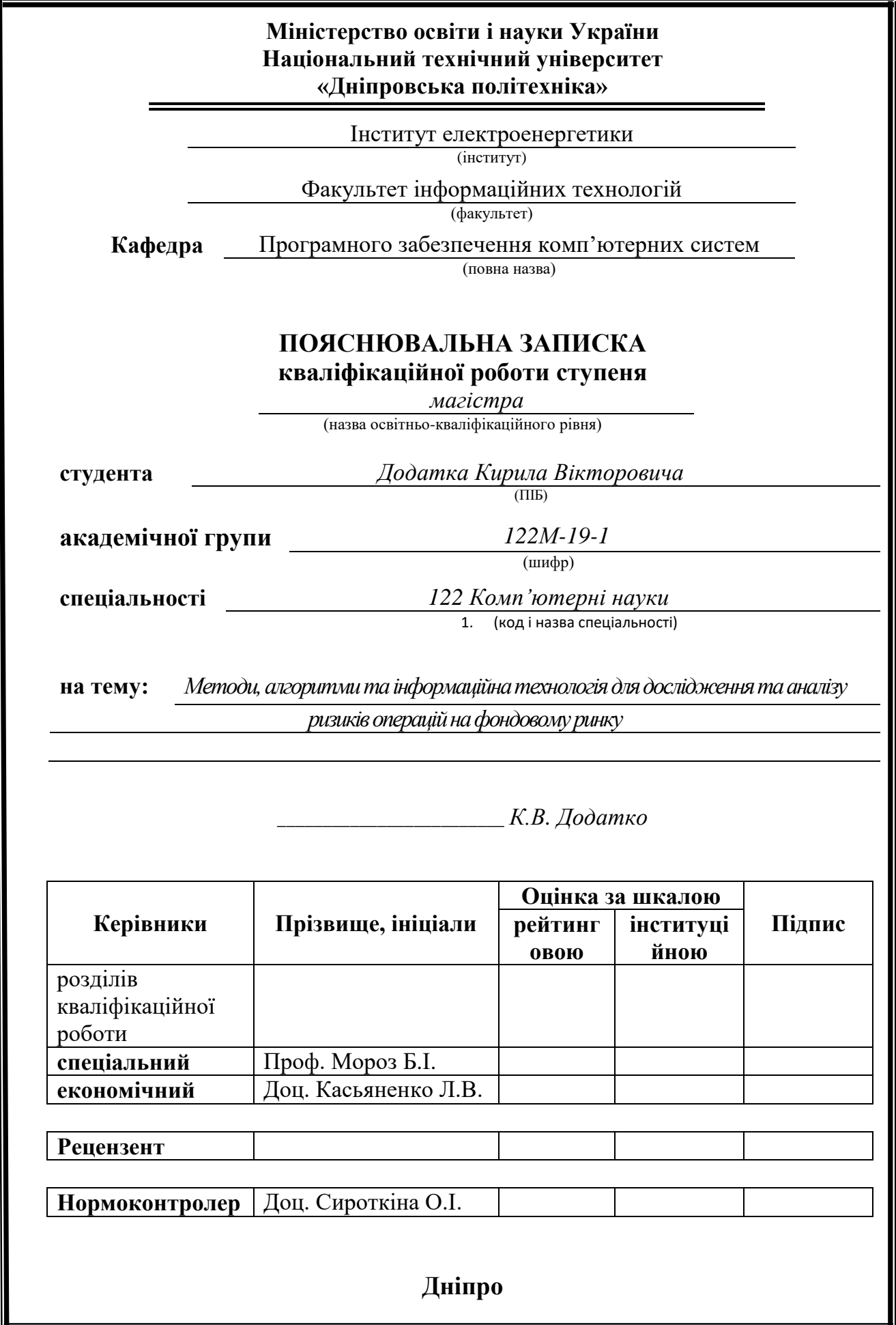

## **2020 Міністерство освіти і науки України Національний технічний університет «Дніпровська політехніка»**

#### **ЗАТВЕРДЖЕНО:**

Завідувач кафедри

Програмного забезпечення комп'ютерних систем

(повна назва)

І.М. Удовик

(підпис) (прізвище, ініціали)

« » 20 20 Року

## **ЗАВДАННЯ**

**на виконання кваліфікаційної роботи магістра**

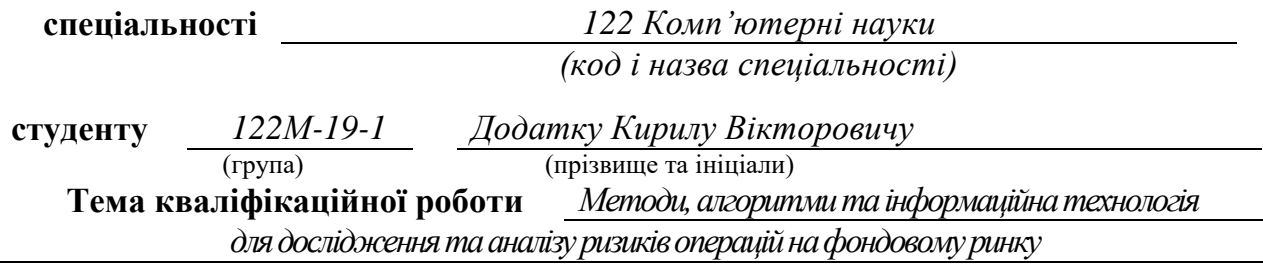

## **1 ПІДСТАВИ ДЛЯ ПРОВЕДЕННЯ РОБОТИ**

Наказ ректора НТУ «Дніпровська політехніка» від 22.10.2020р № 888-л

## **2 МЕТА ТА ВИХІДНІ ДАНІ ДЛЯ ПРОВЕДЕННЯ РОБІТ**

**Об'єкт досліджень** – процеси оцінювання ризиків операцій на фондовому ринку. **Предмет досліджень** – методи дослідження та аналізу ризиків за допомогою VaR підходу.

**Мета роботи** – зниження витрат трейдерів на оцінку ризиків за допомогою покращення методів VaR-підходу.

#### **3 ОЧІКУВАНІ НАУКОВІ РЕЗУЛЬТАТИ**

**Наукова новизна** результатів кваліфікаційної роботи полягає у вдосконаленні методів оцінки ризику при біржовій торгівлі з використанням модифікації VaR підходу.

**Практична цінність** результатів полягає у тому, що запропоновані в роботі методи дозволяють використовувати отримані дані не тільки для вдосконалення оцінки ризиків при біржовій торгівлі, а також у навчанні, для візуалізації ризиків та їх розрахунку.

# **4 ЕТАПИ ВИКОНАННЯ РОБІТ**

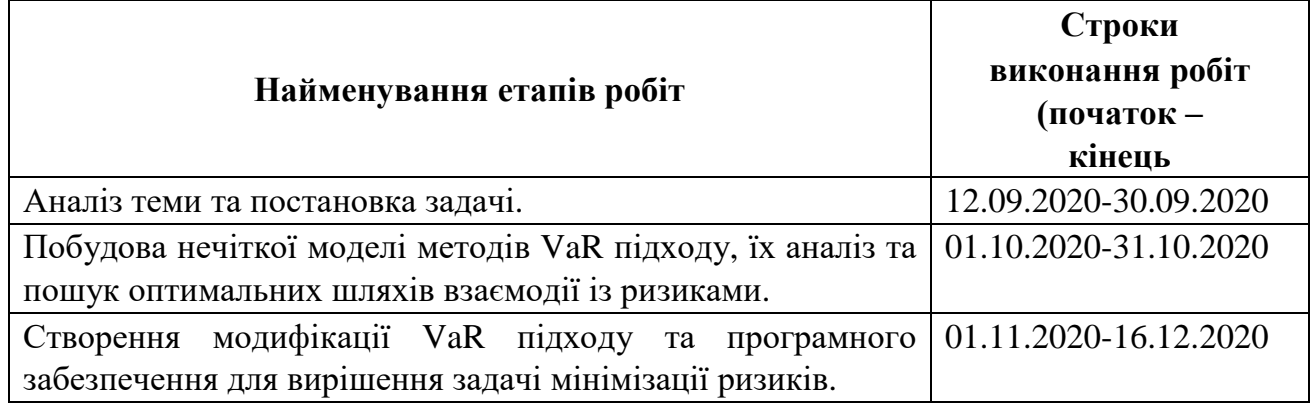

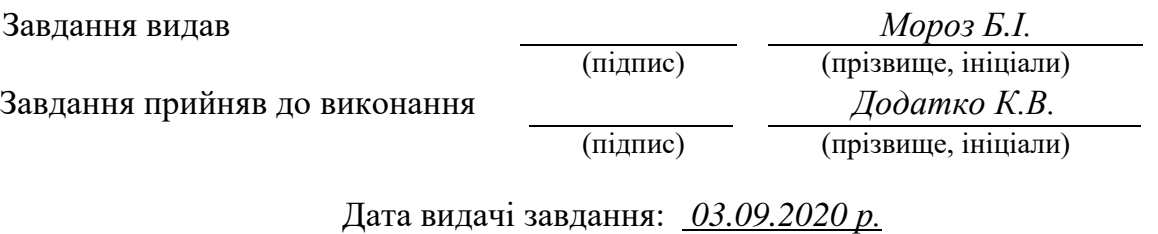

Термін подання кваліфікаційної роботи до ЕК *18.12.2020 \_*

#### **РЕФЕРАТ**

**Пояснювальна записка:** 91 стор., 29 рис., 5 таблиць, 3 додатка, 70 джерел.

**Об'єкт дослідження:** процеси оцінювання ризиків операцій на фондовому ринку.

**Предмет дослідження:** методи діослідження та аналізу ризиків за допомогою VaR підходу.

**Мета магістерської роботи:** зниження витрат трейдерів на оцінку ризиків за допомогою покращення методів VaR-підходу.

**Методи дослідження.** Для вирішення поставлених задач використані методи: аналіз наукових робіт, пов'язаних із VaR-підходом, імітація VaRпідходу, порівняння методів VaR, формалізація задачі оцінювання ризиків операцій на фондовому ринку.

**Наукова новизна** отриманих результатів кваліфікаційної роботи полягає у вдосконаленні методів оцінки ризику при біржовій торгівлі з використанням модифікації VaR підходу.

**Практична цінність** результатів полягає у тому, що запропоновані в роботі методи дозволяють використовувати отримані дані не тільки для вдосконалення оцінки ризиків при біржовій торгівлі, а також у навчанні для, візуалізації ризиків та їх розрахунку.

**У розділі «Економіка»** проведені розрахунки трудомісткості розробки програмного забезпечення для візуалізації VaR-підходу та проаналізовані маркетингові аспекти його розповсюдження.

**Список ключових слів:** біржова торгівля, ризик менеджмент, VaR, R Studio, MS Excel, Python, модифікація, волатильність, мінімізація, коваріація.

#### **ABSTRACT**

**Explanatory note:** 91 pages, 29 figures, 5 tables, 3 applications, 70 sources.

**Object of research:** stock market risk assessment processes.

**Subject of research:** methods of risk research and analysis using the VaR approach.

**Purpose of Master's thesis:** reducing traders' risk assessment costs by improving VaR approaches.

**Research methods.** Methods were used to solve the set tasks: analysis of scientific works related to the VaR approach, imitation of the VaR approach, comparison of VaR methods, formalization of the problem of risk assessment of stock market operations.

**Originality of research** is associated with improving the methods of risk assessment in exchange trading using a modification of the VaR approach.

**Practical value of the results** consists of the methods proposed in the work which allow to use the obtained data not only to improve the risk assessment in stock trading, but also in training future experts to work with the presented methods.

**In the Economics section** calculations of complexity of software development for visualization of VaR-approach were carried out and marketing aspects of its distribution are analyzed.

**Keywords:** stock trading, risk management, VaR, R Studio, MS Excel, Python, modification, volatility, minimization, covariance.

# **ЗМІСТ**

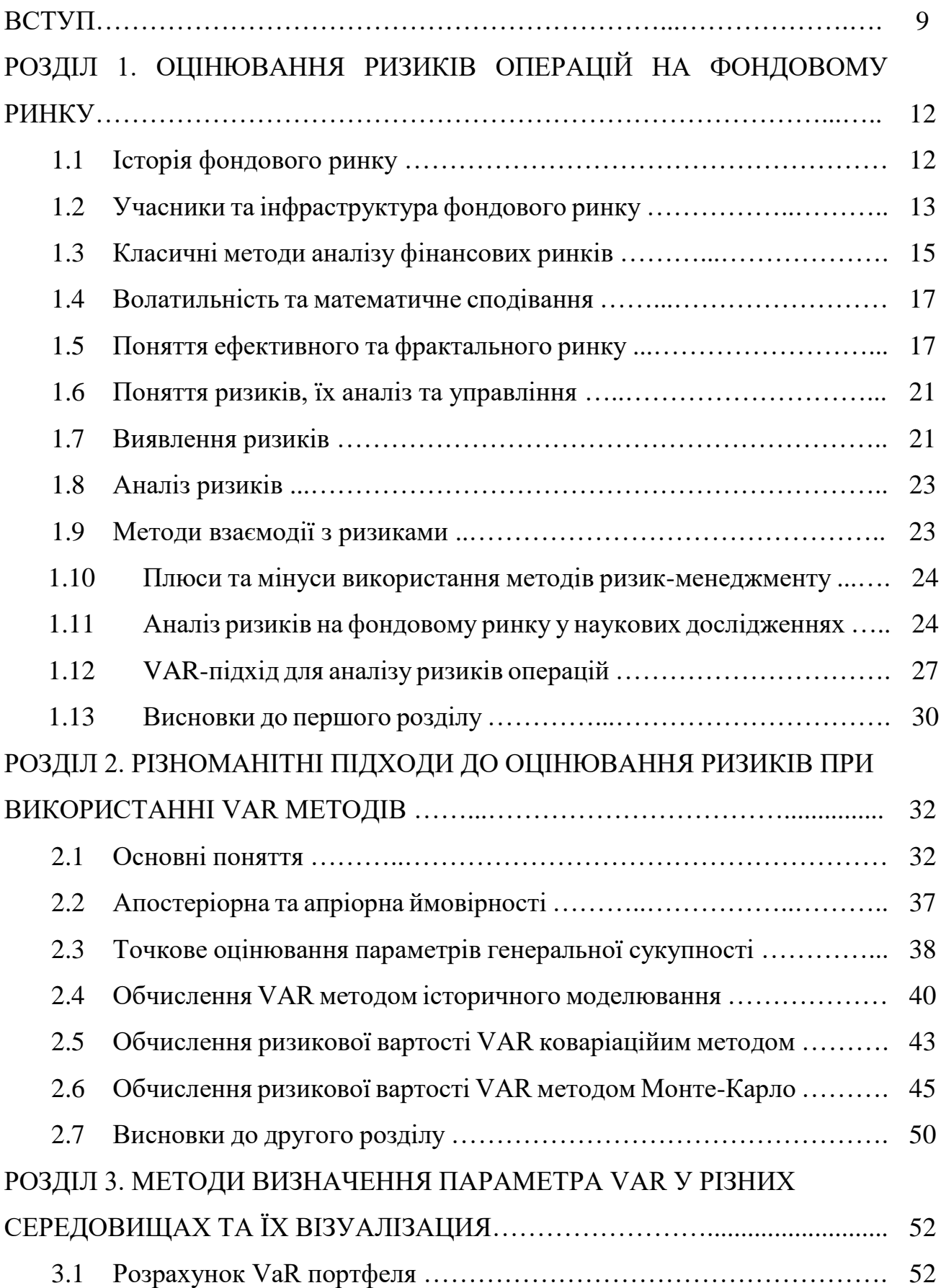

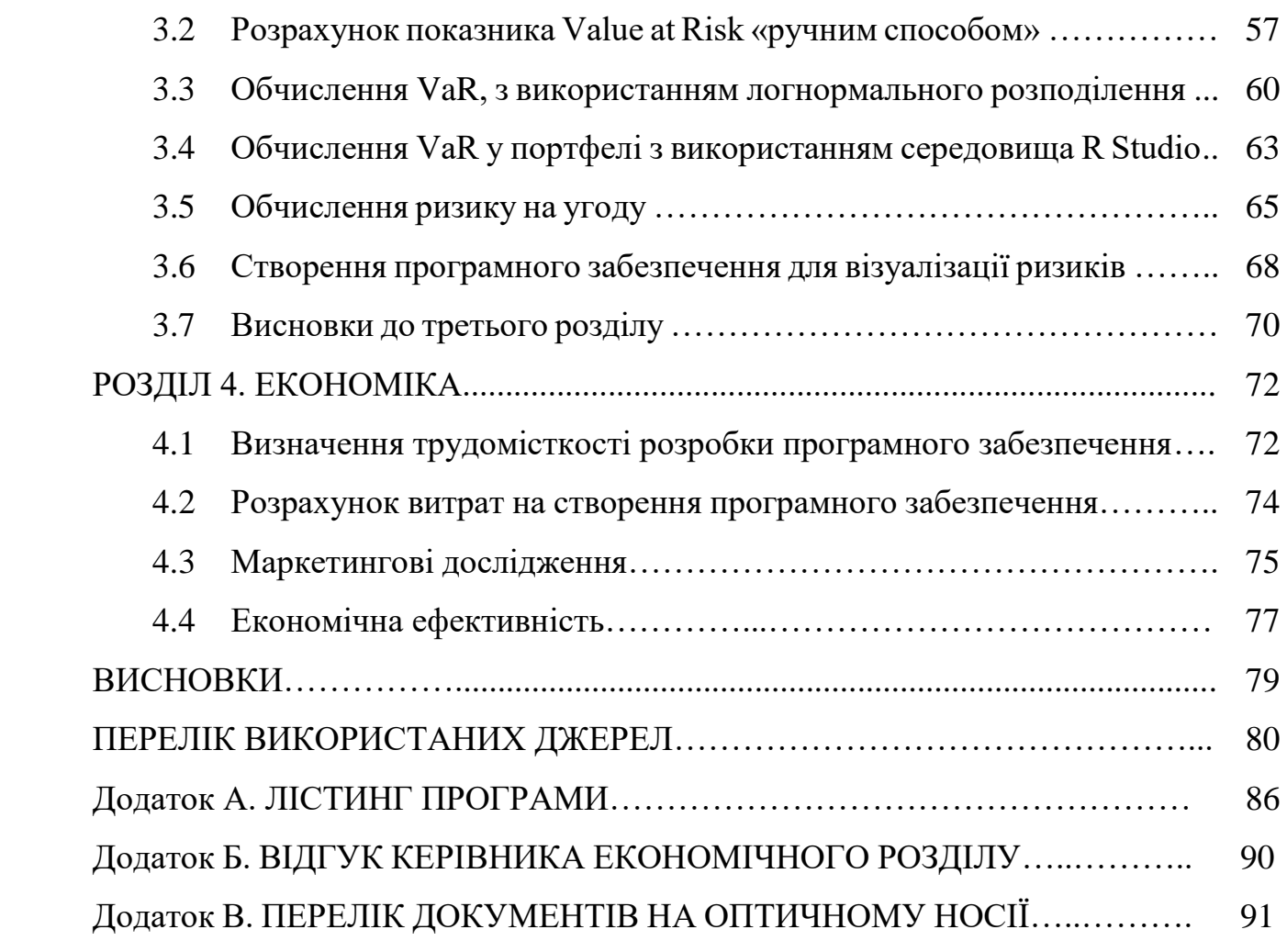

7

# **ПЕРЕЛІК УМОВНИХ ПОЗНАЧЕНЬ**

- ПП Програмний продукт;
- СЕ Стохастичний експеримент;
- VaR Value at risk;
- ВВ Випадкова величина;
- МС Математичне сподівання;
- ЛР Логнормальне розподілення;
- РМ Ризик менеджмент;
- ФР Фондовий ринок.

#### **ВСТУП**

**Актуальність дослідження.** Кожного дня на світових фондових біржах здійснюються мільярди операцій. Ціни фінансових інструментів формуються за допомогою сотень факторів, які змінюються у реальному часі. При будь-яких умовах існує можливість того, що на результат операції буде впливати один чи декілька несприятливих факторів. Для здобуття успіхів у виконанні таких операцій при наявності цих невизначених факторів потребує проведення ретельного аналізу та оцінки ризиків. Основними кількісними характеристиками ризику є – ступінь (ймовірність), рівень (величина втрат) та ресурс допустимого ризику (час функціонування системи). Після оцінки приведених вище характеристик ризику, обирається підхід до роботи з ризиком, що, як правило, включає уникнення, передачу, пом'якшення та ін.

При оцінюванні основних кількісних характеристик ризику, найчастіше використовують VaR-підхід. Результатом застосування такого класичного підходу є впевненість, що впродовж деякого періоду часу втрати не перевищать деякого значення. Обчислене значення втрат формує резервний капітал, який буде доступним для покриття можливих збитків від подальших операцій на фондовому ринку. Збитки може отримати як сам виконавець операції, так і клієнт інвестиційного фонду, який довірив свої кошти під управління компанії. В іншому випадку своєчасне покривання збитків клієнта є питанням збереження репутації компанії.

При використанні VaR-підходу обов'язковим є оцінювання волатильності кожного фінансового інструмента, що входить в інвестиційний портфель. Окрім основного параметра, що оцінюється, – середньоквадратичного відхилення (волатильності), нормальний розподіл має несуттєвий параметр (математичне сподівання). Саме VaR-підхід є найпоширенішим для мінімізації ризиків, має різноманітні модифікації та використовується багатьма інвестиційними фондами.

З огляду на це, вважаємо порушену проблему актуальною.

**Мета дослідження** – зниження витрат трейдерів на оцінку ризиків за допомогою покращення методів VaR-підходу.

**Завдання дослідження.** Для реалізації поставленої мети виконано наступні завдання:

1. Дослідити історію фондового ринку, його інфраструктуру в наш час, класичні методи аналізу фондових ринків, та основні операції, що здійснюються на фондовому ринку.

2. Класифікувати ризики операцій на фондовому ринку.

3. Систематизувати інформацію про основні переваги та обмеження ризикменеджменту, підходи до роботи з ризиками та кількісні характеристики ризиків.

4. Дослідити застосування параметричного VaR-підходу для оцінювання фінансових ризиків.

5. Дослідити метод історичного моделювання, метод параметричної оцінки, заснований на коваріаційній моделі, та метод оцінки Монте-Карло.

6. Розробити стратегію оцінювання основних характеристик ризиків операцій на фондовому ринку з використанням програмного забезпечення R Studio та MS Excel.

7. Провести порівняльний аналіз отриманих за різними методами оцінок.

8. Створити програмне забезпечення для візуалізації результатів за допомогою язика програмування Python.

**Об'єктом дослідження** є процес оцінювання ризиків операцій на фондовому ринку.

**Предметом дослідження** є різноманітні модифікації VaR-підходу, ризики, які виникають при здійсненні операцій на фондовому ринку, та способи роботи з ними.

#### **Методами дослідження є:**

 аналіз наукових робіт, пов'язаних із VaR-підходом, ризиками при фінансових операціях, фондовим ринком;

- імітація VaR-підходу; - експеримент (комп'ютерне моделювання оцінювання ризиків інвестиційного портфеля);

 порівняння методів VaR-підходу в контексті їх застосування для мінімізації збитків;

формалізація задачі оцінювання ризиків операцій на фондовому ринку;

 узагальнення та систематизація відомостей про VaR-підхід, фондовий ринок, ризик-менеджмент.

**Наукова новизна** отриманих результатів кваліфікаційної роботи полягає у вдосконаленні методів оцінки ризику при біржовій торгівлі з використанням модифікації VaR підходу.

**Практична цінність** результатів полягає у тому, що запропоновані в роботі методи дозволяють використовувати отримані дані не тільки для вдосконалення оцінки ризиків при біржовій торгівлі, а також у навчанні майбутніх експертів роботі із представленими методами.

Особистий внесок автора:

1. Наукові результати роботи отримані автором самостійно.

2. Вибір методів досліджень і технологій реалізації;

3. Реалізація та модифікація різних методів VaR-підходу і;

4. Розробка теоретичної частини роботи, в якій досліджені і систематизовані знання про основні переваги та обмеження ризик-менеджменту, підходи до роботи з ризиками та кількісні характеристики ризиків.

5. Оцінка отриманих результатів

#### **РОЗДІЛ 1**

## **ОЦІНЮВАННЯ РИЗИКІВ ОПЕРАЦІЙ НА ФОНДОВОМУ РИНКУ**

#### **1.1. Історія фондового ринку**

«Фінансовий ринок – це сукупність обмінно-перерозподільних відносин, пов'язаних з процесами купівлі та продажу фінансових ресурсів, необхідних для здійснення виробничої та фінансової діяльності».

За видами фінансових активів фінансові ринки поділяються на кредитні, валютні, страхові, ринки цінних паперів, ринки дорогоцінних металів та фінансових послуг.

Фондовий ринок або ринок цінних паперів - важлива складова фінансового ринку. «Цінні папери — це грошові документи, які засвідчують право володіння і довготермінові зобов'язання елементів щодо виплати їхнім власникам доходів у вигляді дивідендів або відсотків, а також можливість передавання грошових та інших прав, що випливають з цих документів, іншим особам». Фондовий ринок – та частина фінансового ринку, де здійснюється купівля та продаж цінних паперів, емісія.

Історія фінансових ринків бере початок у 1285 році, саме тоді була заснована перша у світі біржа в Брюсселі. У продовж наступних трьохсот років біржі збирали торговців, які продавали та купували контракти на свої товари. Наприкінці 18го століття світовий торговий епіцентр переїхав із Брюсселя до США, де розділився на 2 частини [10].

Першою частиною була NYSE (New York Stock Exchange), де здійснювалась торгівля акціями, і була заснованою в 1792. Коли США переживали індустріальну революцію, а саме швидкий ріст нафтових та залізничних компаній, такі компанії потребували багато коштів для свого розвитку. Основним джерелом їх отримання став ринок акцій. Цей процес залишився незмінним і у наші дні: компанії продають маленькі частини їхньої власності (які називаються акціями) інвесторам. Таку операцію називають IPO (initial public offering). В майбутньому інвестори, які придбали акції, у відповідних компаній отримують частину прибутків. Інвестори можуть продати продати свої акції у будь-який момент.

На сьогоднішній день NYSE виступає як:

1. Джерело інвестицій для компаній з ідеями, таких як Procter&Gamble, Twitter, Exxon Mobil, Coca Cola, AT&T та ін.

2. Можливість купувати та продавати акції за справедливою вартістю.

3. Можливість взаємодії між покупцями та продавцями для забезпечення стабільності роботи.

Другою частиною була торгівля ф'ючерсами, яка була розвинута в Чикаго на CME (Chicago Mercantile Exchange), де торгуються товарні ф'ючерси. Найбільш популярними є ф'ючерси на такі товари, як нафта, пшениця, золото, соя, какао, цукор. Товарний ф'ючерс - це стандартний контракт між двома сторонами на купівлю-продаж зазначеної кількості товару з зазначеною ціною, але поставка здійснюється у майбутньому у фіксований час [11].

Ф'ючерсна торгівля раніше базувалася на відкритому аукціоні (open outcry), тоді слова та сигнали руками учасників були реальними угодами, які здійснювались у реальному часі. Сьогодні більшість угод здійснюється через електронну систему заявок і майже усі учасники ф'ючерсної торгівлі працють через неї.

## **1.2. Учасники та інфраструктура фондового ринку**

Аукціон ф'ючерсів у Чикаго надавав їм та акціям у Нью-Йорку ліквідність впродовж двох сотень років і був найефективнішим і найшвидшим шляхом для операцій на фінансових ринках до того, як торгівля почала переходити у електронний формат. NASDAQ – повністю комп'ютеризована біржа акцій була заснована у 1971 році. У наступні кілька років були створені спеціальні системи, де покупці та продавці розміщують свої заявки, які отримали назву ECN (Electronic Communication Networks). Найбільші із таких систем: ARCA, BATS та EDGX.

Після введення електронних систем були проведені структурні зміни, а також перехід з дробових цін на долари та центи. На даний момент ринок акцій може бути представлений у вигляді декількох з'єднаних в одному місці торгових майданчиків. Сьогодні існує дві великі біржі NYSE та NASDAQ, та близько десяти ECN, які постійно обмінюються інформацією між собою. Такі зміни є позитивними, адже торгові операції стали швидшими, дешевшими та доступнішими для інвесторів та трейдерів, але розуміння впливу на ринок різних груп учасників на малих часових інтервалах суттєво ускладнилося.

Найбільшими учасниками фондового ринку є:

- індивідуальні інвестори;

- великі фінансові інституції

- банки та хедж-фонди;

- високочастотні алгоритми

- спеціалісти NYSE;

- активні трейдери;

- HFT (High Frequency Traders).

Індивідуальні інвестори купують акції компаній та утримують їх упродовж тривалого часу, отримуючи дивіденди. Головні інформаційні джерела – телебачення та фінансові сайти.

Великі банки та фонди – найбільш інформована категорія учасників стосовно майбутнього компаній. Такі учасники ринку повільно купують (або продають) у спокійний час, і повільно закривають свої позиції впродовж руху ціни. Важливо зазначити, що вони працюють із позиціями великого об'єму, тому інформаційні джерела для них – це власний інвестиційний аналіз макроекономічної ситуації, квартальні звіти компаній.

Спеціалісти та активні трейдери основні учасники, які створюють ринкову ліквідність. Інвестори, банки та фонди потребують ліквідності щоб виконувати їх великі заявки за цінами, близькими до поточних. Такі заявки надсилаються на торговий поверх NYSE, де спеціалісти, які завжди присутні на торговому поверсі, допомагають виконати всі заявки за найкращими цінами. Вони беруть участь у торговому процесі в якості покупців та продавців, коли пропозиція та попит не відповідають один одному (що зазвичай називають order imbalance).

Трейдери виконують схожу роботу, проте вони вільні у виборі однієї або багатьох акцій одночасно якими вони торгують. Вони купують або продають акцію, коли бачать суттєвий дисбаланс у ціні, і таким чином роблять ринок більш стабільним. Трейдери працюють у офісах та аналізують новини, графіки, потік ордерів, зв'язки між різними акціями.

На сьогоднішній день високочастотні комп'ютерні алгоритми (HFT) змінили багато аспектів ринку акцій. Вони потребують менш ніж одну соту частину секунди, щоб отримати інформацію, здійснити обчислення, надіслати та виконати заявку. Головним плюсом цих алгоритмів є те, що вони автоматизують всю людську роботу. Деякі HFT допомагають людям виконувати великі ордери краще, проте, деякі алгоритми шкодять торговому середовищу – вони використовують перевагу у швидкості, щоб показати хибних покупців та продавців, для того щоб значно зсунути ціну від справедливої, що може призводити до надлишкових падінь цін. З 2006 року кількість надісланих заявок зросла на кілька порядків, а кількість виконаних – залишилась порівняно на тому ж рівні. Це робить ринок менш ефективним та прозорим [12].

#### **1.3. Класичні методи аналізу фінансових ринків**

Класичними є 2 методи аналізу фінансових ринків: фундаментальний та технічний аналіз. Вони доповнюють один одного.

Фундаментальний аналіз – це прогнозування цін фінансових активів на основі аналізу показників її діяльності. Для аналізу вивчаються звіти компанії, фінансові показники її діяльності (виручка, виплачувані дивіденди, чистий прибуток, боргові зобов'язання). Ціни на акції компанії залежать від попиту та пропозиції на ринку. Проте існують фундаментальні показники, які вивчаються спеціалізованими аналітиками та впливають на обсяг попиту та пропозиції, очікування учасників ринку [13].

Фундаментальний аналіз проводиться на трьох рівнях: економіки, індустрії та окремої компанії. Рівень економіки включає аналіз таких економічних індикаторів, як ВВП, рівня безробіття та ін. для оцінки стану ринку в цілому. На рівні індустрії вивчається попит та пропозиція для деякої групи схожих товарів чи послуг, а також чинники, що на них впливають. Рівень окремої компанії включає виявлення чинників, які впливають на вартість окремої компанії (бізнесстратегія, рівень продажів, рівень конкуренції).

При аналізі макроекономічних показників зазвичай враховується те, що деякі новини є плановими, а деякі – неочікуваними. Очікувані новини – це звіти компаній, публікації економічних показників на національному рівні, виступи політичних діячів, результати виборів. Неочікуваними новинами можуть бути стихійні лиха, політичні мітинги, катастрофи.

Політичні, економічні фактори, а також чутки, очікування учасників фондового ринку та форс-мажорні обставини безпосередньо впливають на ризик операцій на фондовому ринку.

Технічний аналіз – це прогнозування цін фінансових активів на основі їх коливань у минулому. Для такого аналізу найчастіше використовується метод аналізу часових рядів.

Технічний аналіз базується на трьох принципах, які розробив Чарльз Доу: ринок враховує все, рух ринку підкорюється тенденціям, історія повторюється. Перший принцип говорить про те, що вся інформація, яка впливає на ціну, вже врахована в ній, другий - що тенденції існують і вони не можуть змінюватися на протилежні без вагомих причини. Згідно з третім принципом, те, що відбулося, може повторитися знову.

Методи технічного аналізу поділяються на два підвиди – класичний (пошук закономірностей у рухах цін на графіках та аналіз іншої візуальної інформації) таія комп'ютерний (аналіз цін за допомогою обчислювальних машин на основі алгоритмів статистики).

#### **1.4. Волатильність та математичне сподівання**

Волатильність – показник, який характеризує коливання чисельних рядів. У біржовій торгівлі це значення мінливості ціни акцій на фондовому ринку. Цей показник є одним із найважливіших при розрахунку ризик операцій на фондовому ринку. Якщо у актива виявляється високий показник волатильності, то це означає, що ціна не стабільна та може значно змінюватись за короткі проміжки часу. Фактори, що впливають на коливання цін волатильних активів, найчастіше є – політична та економічна ситуація у країні, стихійні лиха, військові конфлікти, ліквідність інструменту, очікування гравців ринку, їх емоції. З огляду на мінливість факторів волатильності, закономірно, що періоди високих значень в загальному випадку змінюються періодами низьких.[14]

Математичне сподівання цін активів також характеризується невизначеністю. На цей фактор впливає ряд неспостережуваних та спостережуваних факторів, через які змінюються напрямки трендів. Як правило зміни трендів, це значний влив на сам актив або на інші активи, пов'язані із ним.

#### **1.5. Поняття ефективного та фрактального ринку**

Класична теорія ринку капіталу була розроблена на основі азартних іграх. Теорія того, що гра на біржі може бути змодельована ймовірностями, була розглянута роботах Башельє, починаючи з 1900 року та знаходить використання і сьогодні. До розповсюдження електронних джерел аналізу, основним методом передбачення коливань цін було розглядати курси цінних паперів з точки зору спекулянта. Моделювання ситуації, у якій індивідуум отримає значний прибуток шляхом прогнозування її майбутньої вартості до того, як це зроблять інші конкуренти. Біржовий гравець припускає, що ціна біржового папера на даний момент часу нижче або вище, ніж у майбутньому, та на основі цих припущень продає або купує її за поточною ціною. На початку 1950-х років Нобелівський лауреат Гаррі Марковіц висунув свою теорію того, що стандартне відхилення – це міра ризику, а коваріація прибутків підходить для пояснення того, як диверсифікація (групування некорельованих або негативно корельованих акцій) зменшує ризик операцій [9].

Це дослідження отримало продовження у процесі створення моделі опціонного ціноутворення Блека-Шоулса та іншими теоріями на основі рівноваги [1].

Абсолютно усі гіпотези, що базуються на таких припущеннях, належать до теорій ефективного ринку. Такі ціни можуть відображати всю поточну інформацію. Ринкові прибутки, як правило є нормально розподіленими на всіх інвестиційних горизонтах (короткостроковому, середньостроковому та довгостроковому).

Гіпотеза фрактального ринку досліджує вплив волатильності, ліквідності та інвестиційних горизонтів на дії інвесторів. Така гіпотеза не накладає ніяких статистичних вимог на процес. На біржових ринках існують статистичні діапазони розподілів за різними інвестиційними горизонтами. Значні зміни у цінах призводять до паніки на одному горизонті, яка може передатися іншим як можливість для купівлі або продажу. Якщо весь ринок має один інвестиційний горизонт, то він є дуже нестабільним, а низький показнк ліквідності перетворюється в паніку. У таких умовах в послідовності ціноутворення виникають значні розриви. У випадку прийняття такої гіпотези використовується фрактальна теорія.

Припущення гіпотези ефективного ринку про нормальний розподіл робиться на основі центральної граничної теореми, яка стверджує, що при проведенні все більшої й більшої кількості дослідів граничний розподіл випадкової системи буде нормальним, але при цьому проведені досліди повинні бути однаково розподіленими і незалежними.

При розгляді загального методу зміни цін на біржі не є незалежними і однаково розподіленими, тому вченими був винайдений метод, за яким можна визначити, яку із двох гіпотез застосовувати. Британський гідролог Херст опублікував свою роботу під назвою «Довгострокова місткість водосховища» у 1951 році. В ході дослідження Херст врахував цілий список природних систем і в результаті винайшов нову статистичну методологію для розрізнення випадкових і невипадкових систем. Методологія отримала назву «метод нормованого розмаху» або R/S-аналізом і використовується для розрізнення випадкового і фрактального часових рядів [8].

Значення показника Херста визначається як функції відрізка часу часового ряду наступним чином:

$$
E\left(\frac{R(n)}{S(n)}\right) = Cn^H, n \to \infty \tag{1.1}
$$

де *R*(*n*) – розмах перших n значень ряду;

*S*(*n*) – стандартне відхилення;

*E* – оператор математичного сподівання;

*n* – величина проміжка часу (кількість точок у відрізку часового ряду);

*C* – константа.

Діапазон збільшується згідно зі степенем – показником Херста. Це називається масштабуванням зі степеневою залежністю. Це характерна риса фракталів.

H=0.5 для незалежного випадкового процесу. R/S-аналіз не вимагає, щоб основний процес був гаусівським. Якщо в результаті обчислення показника Херста отримано число 0.5, то з використанням центральної граничної теореми для моделювання зміни цін можна використовувати гаусівський розподіл.

Послідовності, для яких H>0.5 вважаються перзистентними часовими рядами та мають ефекти довгострокової пам'яті. Іншими словами – те, що відбувається сьогодні, впливає на майбутнє. В термінах хаотичної динаміки присутня суттєва залежність від початкових умов, яка має місце незалежно від масштабу часу. При значеннях Н, менших за 0.5, процес характеризується антиперзистентністю, тобто така система проходить меншу відстань, ніж випадкова система.

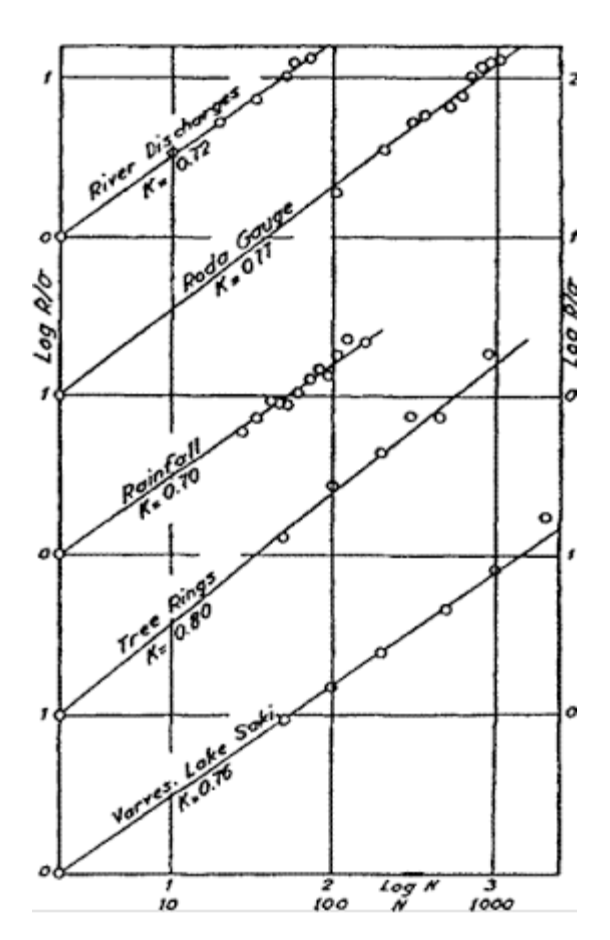

Рис.1.1. Результати R/S-аналізу Херста (1951 р.)

### **1.6. Поняття ризиків, їх аналіз та управління**

Ризик – це поєднання ймовірності та наслідків настання несприятливих подій. Аналіз та управління ризиками мають на меті виявлення областей невизначеності, які можуть мати негативний вплив у майбутньому; проаналізувати ці невизначеності; скласти методи роботи з ризиками.

Ризик-менеджмент – це знаходження, аналіз і оцінка ризиків. На сьогоднішній день, у кожній великій компанії бізнес-аналітики розробляють плани уникнення, зменшення або модифікування ризиків і за необхідності використовують ці плани на практиці. Ризик-менеджмент відбувається у реальному часі, поки ще йде робота на проекті. Регулярні дослідження інтересів в потрібній області ринку надає змогу як визначити нові ризики, так і слідкувати за вже визначеними.

Якщо звернутися до праці Згуровського М.З. Та Панкратової Н.Д., основною темою якої є ризики, в ній виділяють наступні кількісні характеристики ризиків: ступінь, рівень ризику та ресурс допустимого ризику [6].

Ступінь ризику – ймовірність впливу будь-які факторів ризику в будь-який момент часу.

Рівень ризику – розміри втрат (наприклад, сировина чи грошовий еквівалент) при впливі будь-яких факторів ризику в будь-який момент часу.

Ресурс допустимого ризику – час функціонування системи, впродовж якого ступінь та рівень ризику не перевищать деяких заданих допустимих значень.

#### **1.7. Виявлення ризиків**

Ризики виявляються через сбір та узагальнення даних із таких джерел, як експертні судження, історичний аналіз аналогічних явищ та ситуацій, минулий досвід, вхідні дані зацікавлених осіб. Такий аналіз має на меті визначення різносторонньої вибірки ризиків, та запропонувати способи мінімізації невідомих ризиків.

Процес по виявленню ризиків відбувається у реальному часі, адже ризикова подія може статися один раз, декілька разів або не статися взагалі. Постійно змінюються умови ризику, вони можуть бути одинарними, або комбінуватися одразу з декількох умов. Також треба зазначити, що одна подія або умова може мати декілька наслідків, і один наслідок може бути причиною кількох різних подій або умов. Для обліку всіх можливих ризиків створюється спеціальний реєстр, який допомагає аналізувати ризики і планувати наступні кроки для їх вирішення.

Реєстр ризиків складається із наступної інформації:

1. Ризикова подія або умова.

2. Наслідки: вплив ризику на очікуваний результат, найчастіше вигоду. Вплив може бути описаний сировинними або грошовими втратами, масштабом виробництва, тривалістю процесу, якістю готового продукту або іншими факторами, за умовою що вони погоджені між зацікавленими особами. Прикладами таких факторів є репутація, соціальна відповідальність, відповідність корпоративним нормам.

3. Відомі кількісні характеристики ризику (ступінь, рівень ризику та ресурс допустимого ризику).

4. План модифікації ризику.

5. Відповідальна особа за виконання плану модифікації ризику.

6. Характеристики ризику після виконання плану модифікацій.

#### **1.8. Аналіз ризиків**

Аналіз ризику складається з розуміння ризику та оцінки його кількісних характеристик. Як правило, в компаніях існують установлені правила роботи з ризиками, які враховуються під час аналізу.

Компанія може мати стандартну, або базову шкалу впливу ризиків. Для того, щоб визначити потенційну вигоду і прийнятний рівень ризику таких категорій, як грошові витрати, зусилля і репутація, можна регулювати гранично допустимі значення приведених параметрів. Для того, щоб описати, яким чином прогнозувати потенційний вплив ризику, використовують від 3 до 5 широких категорій.

Відповідно до рівня ризику, їм призначають пріорітет. Ризикам, які можуть статися у найближчий час, надають вищий пріоритет. Також вищий пріоритет надають ризикам, які впливають на репутацію або на дотримання законодавчих норм. Результати аналізу порівнюються з вигодою від зміни рішення (якщо така є), щоб визначити, прийнятність рівня ризику. Загальний рівень ризику визначається як сума всіх рівнів ризиків.

#### **1.9. Методи взаємодії з ризиками**

Ризики можуть бути незначними, для інших ризиків потрібно вжити заходів, щоб мінімізувати втрати. Для взаємодії з ризиками найчасиіше використовують наступні підходи або їх комбінації:

1. Уникнення – скорегувати плани так, аби впевнитись, що ризикова ситуація не станеться.

2. Передача – відповідальність за роботу з ризиком передається або розділяється з третіми особами.

3. Пом'якшення – мінімізація ймовірності виникнення ризику або негативних наслідків його появи.

4. Прийняття – не взаємодіяти з потенціальним ризиком. Якщо ризикова подія станеться, то розробити рішення згідно ситуації.

5. Збільшення – робота з більшим об'ємом ризиків, для отримання широкого спектру можливостей.

Коли підхід для роботи з ризиком вже обраний, розробляються рішення на випадок виникнення ризикової події. При уникненні ризику вживаються заходи для того, щоб переконатися, що ймовірність або вплив ризику зменшується до нуля [15].

Якщо ризики, не можуть бути мінімізовані, здійснюється моніторинг та імплементація плану пом'якшення ризику. При виконанні плану пом'якшення ризику відбувається повторний аналіз, щоб визначити залишковий ризик з новою ймовірністю та новим впливом. Залишковий ризик – це результат прийняття мір для мінімізації ризику.

Для визначення доцільності вживання заходів мінімізації ризиків, потрібно провести аналіз витрат і вигод. Цей аналіз показує, чи достатньо зменшується рівень ризику з урахуванням витрат грошей і зусиль. Після аналізу ризик має бути переведений у величини залишкового ризику. Зацікавлені особи інформуються про плани мінімізації ризиків та їх наслідки.

## **1.10. Плюси та мінуси використання методів ризик-менеджменту**

## Плюси:

1. Методи можуть застосовуватися до різних видів ризиків в залежності від ситуації:

Стратегічні ризики - впливають на довгострокову вигоду

Тактичні ризики - впливають на вигоду від змін,

 Оперативні ризики - впливають на вигоду після того, як зміни були задіяні.

2. У компаній можуть часто виникати схожі проблеми у різних ініціативах. Правильні дії у відношенні ризиків на одній ініціативі можуть бути проаналізовані та застосовані для інших ініціатив.

3. Ризик від змін або рішень змінюється у реальному часі. Плановий ризикменеджмент має на меті визначити ці зміни та проаналізувати ризики і правильність майбутніх рішень.

Мінуси та обмеження ризик-менеджменту:

1. У випадках великих компаній чи організацій, кількість можливих ризиків часто буває настільки великою, що розробити правильні рішення для усіх них стає неможливо або не доцільно. В такому разі рішення приймаються тільки для невеликої підмножини потенційних ризиків.

2. Неможливість мінімізувати ймовірність, що важливі ризики були не виявлені.

## **1.11. Аналіз ризиків на фондовому ринку у наукових дослідженнях**

Юридично, розрізняють три види діяльності суб'єктів господарювання:

операційна (головна діяльність),

- фінансова (фінансові операцій, метою яких є залучення коштів),
- інвестиційна (вкладення власних коштів для отримання доходу).

Якщо суб'єкт виставляє цінні папери на фондовий ринок, це є прикладом фінансової діяльності, якщо суб'єкт виступає інвестором і купує цінні папери це інвестиційна діяльність. При кожному виді біржових операцій, приведених вище, існують ризики.

Фінансові та інвестиційні ризики – це економічна категорія, що визначає час настання запланованих фінансових результатів через несприятливі події в умовах ринкових коливань.

Американський економіст А. Маршалл був одним із перших, хто розглянув проблеми економічних ризиків. Саме його праці поклали початок неокласичній теорії ризиків [4]. У той же час, М. Кейнс у своїх дослідженнях охарактеризував поняття «схильність до ризику», яке може буте застосоване до інвестиційних ризиків та ризиків господарювання. Також Кейнс запропонував свою класифікацію ризиків, яка була однією з перших. Інший американець Ф. Найт, який є автором праці «Ризик, невизначеність і прибуток» обґрунтував свою теорію про те, що ризик - це кількісна характеристика невизначеності [5].

З виникненням та швидким розвитком ринкової економіки почали з'являтися різноманітні теорії ризику. Спеціалісти з математики Дж. Нейман та О.Моргенштерн у своїх дослідженнях встановили зв'язок понять «невизначеність» і «ризик», пояснивши їх математичними термінами [17]. Також у розвиток теорії ризиків внесли великий вклад такі вчені, як Г.Марковіц - теорія управління портфельними інвестиціями, Ф. Модельяні – теорія інвестицій [19], Н. Блейка – дослідження та класифікація фінансових опціонів. Через проведення подальших досліджень іншими вченими та розвитком економічних систем, термін «ризик» постійно модифікувався та отримував нові значення. Але фінансові ризики, є безпосереднім наслідком фінансових відносин та операцій, незалежно від їх походження [1].

Ю. Брігхем в ході свого дослідження з'ясував, що фінансовий ризик пов'язаний із застосуванням фінансового левериджу в господарській діяльності [19]. Дж.І. Фіннерті охарактеризував фінансовий ризик, як ймовірність оголошення підприємства банкрутом та неспроможність виконувати зобов'язання перед третіми особами [20].

Більшість авторів минулого століття відносять поняття фінансового ризику до ризику підприємницької діяльності чи комерційному ризику. Щоб обґрунтувати поняття фінансового ризику багатьма вченими були сформовані класифікації.

Наприклад, А.М. Поддєрьогін висунув класифікацію, у якій подив фінансові ризики на інвестиційні, кредитні, валютні та дав визначення кожному із видів:

 Валютний ризик - це можливість фінансових втрат у результаті зміни курсу валют, що може відбутися в період між висновком контракту і фактичних розрахунків за ним.

 Кредитний ризик - можливість невиконання фінансових зобов'язань перед інвестором у результаті використання для фінансування діяльності зовнішньої позики.

Інвестиційний ризик - вкладення коштів у різноманітні проекти [21].

У свою чергу, Р. Брейлі розділив фінансові ризики на індивідуальний (володіння одним видом акцій) та ринковий (володіння портфелем цінних паперів) [24].

Економіст В.В. Бочаров дав визначення інвестиційному ризику як зниженню прибутковості інвестицій у портфелі [26]. Його класифікація висуває наступні види інвестиційних ризиків:

1. Капітальний – загальний ризик, який можна віднести до всіх інвестиційних вкладень. Ризик того, що інвестор не зможе визволити інвестовані кошти, не зазнавши втрат.

2. Державний – ризик втрат при вкладенні коштів у підприємства, що базуються у країнах з нестабільним економічним становищем.

3. Тимчасовий – ризик інвестування коштів у несприятливий час, що приводить до неминучих втрат.

4. Селективний – ризик неправильного вибору об'єкта для інвестування при наявності інших варіантів.

5. Операційний (технічний) – ризик втрат, що виникають у зв'язку з неправильною роботою чи помилками при опрацюванні інформації за допомогою комп'ютерних систем.

6. Відсотковий – ризик втрат, що можуть зазнати інвестори при змінах у відсоткових ставках на біржі.

7. Ризик законодавчих змін – втрати від непередбачених змін у законодавстві.

8. Ризик ліквідності – ризик, пов'язаний із можливістю втрат при реалізації цінних паперів через зміну оцінки їх якості. Незатребуваність цінних паперів, що приводить до їх нерозміщення, або зниження передбачуваної ціни реалізації.

9. Інфляційний – ризик того, що за високого рівня інфляції прибутки, одержані від інвестованих коштів, знеціняться швидше, ніж зростуть.

І.А. Бланк у своєму дослідженні додав певні категорії до класифікації фінансових ризиків, наприклад: інноваційний фінансовий ризик (виникає у зв'язку запровадженням нових фінансових технологій та їх використанням); криміногенний ризик; «форс-мажор», емісійний ризик тощо [22].

Усі види ризиків, наведені вище, можна віднести до систематичного або несистематичного ризику. Систематичний ризик – негативні події для ринку цінних паперів у цілому, такий ризик не пов'язаний із конкретним цінним папером (наприклад: відсотковий, інфляційний, ризик законодавчих змін). Іншими словами, систематичний ризик представляє собою загальний ризик на всі вкладення в цінні папери. Несистематична категорія ризиків пов'язана із властивостями кожного цінного папера, який розглядається (наприклад: технічний, кредитний, ризик ліквідності, селективний).

### **1.12. VAR-підхід для аналізу ризиків операцій**

Якщо на фондовому ринку здійснюються будь-які операції, першим кроком повинна бути оцінка ризиків (очікуваних, та неочікуваних). Пізніше розробляється план, як саме затвердити резервний капітал. Також важливо визначити, протягом якого періоду часу і з якою ймовірністю величина втрат не буде виходити за межі резервного капіталу.

Після виконання основних кроків, можна з урахуванням ризиків оцінити реальну доходність операцій, а також встановити ліміт втрат, після якого необхідно виходити з позиції.

Для визначення цих показників найчастіше використовують VaR-підхід (Value at Risk).

VaR (англ. Value at Risk) – величина резервного капіталу, яка з деякою ймовірністю перекриє можливі втрати протягом деякого період [30].

В даний час основними, класичними підходами до оцінки VAR вважаються:

метод історичного моделювання;

 метод параметричної оцінки, найбільш поширений в формі варіаційно-коваріаційної моделі;

 метод імітаційного моделювання, часто іменований по основній застосовуваної в його рамках моделі методом Монте-Карло.

На більш ранніх етапах використання VAR найбільш поширені були історичне моделювання та варіаційно-коваріаційні моделі, з яких перевагу віддавали останнім в зв'язку з більш наукоподібним математичним апаратом, відповідно до домінуючим думкою про необхідність застосування складних математико-статистичних технологій. Обмеженням застосування імітаційного моделювання довгий час були комп'ютерні технології, розвиток яких дозволило створити прийнятні за швидкістю і швидкодії рішення лише на рубежі століть.

На сучасному етапі можна констатувати вихід процесу технічних інновацій в області аналізу ризиків на стадію мінімальної граничної корисності наукомістких досліджень, що на рівні громадської думки знайшло відображення в завершенні буму просунутого статистичного моделювання. При виборі учасниками ринку практичних програмних рішень зростає роль факторів простоти, наочності і ефективного поєднання витрат і результатів.

При тому, що в основній масі сучасні розробки спрямовані на розвиток статистичних моделей, також активно розробляються підходи до отримання оцінки ризику в формі VAR на альтернативній основі, в т.ч. для боргових інструментів - виходячи з аналізу економічної діяльності заемщіка. Відповіддю на цей «виклик» ринків, що розвиваються, характеризуються більш високим рівнем невизначеності і ризиків є численні «додаткові» елементи моделювання, що дозволяють в рамках основної моделі врахувати специфіку ринкової кон'юнктури [28].

В цілому, в контексті перспектив розвитку методології управління ризиками VAR оцінюється як "базова технологія", і на сучасному етапі зберігають актуальність все 3 зазначених методи оцінки VAR - історичне моделювання, варіаційно-коваріаційний метод і імітаційне моделювання Монте-Карло.

VaR-підхід дозволяє з деяким довірчим рівнем визначити верхню межу втрат, що виникають в результаті настання ризикових подій:

$$
P\{Loss_t(k) < VaR_t(k) = \frac{100 - a}{100}\}\tag{1.2}
$$

де  $Loss_t(k)$  – фактичні втрати на момент часу t за період k днів;

 $Var_t(k)$  – прогнозовані втрати на момент часу t за період k днів;

*α* – довірчий рівень.

Існує два основних підходи для обчислення VaR: параметричний (VaR оцінюється за параметрами, які характеризують ціновий ряд) та непараметричний (обчислюється за історичними значеннями доходності портфеля або за методом Монте-Карло). Формула для обчислення параметричної величини VaR:

$$
VaR_t(k) = a\sigma * B\Pi * \sqrt{N}
$$
\n(1.3)

де *α* – квантиль довірчого інтервалу;

*σ* – волатильність (норма мінливості);

*BП* – відкрита позиція;

*N* – період прогнозу.

Для нормального розподілу були розроблені таблиці, за якими можна знайти відповідні квантилі. Волатильність найчастіше характеризується, як середньоквадратичне відхилення. VaR-підхід найчастіше використовується для аналізу розмірів резервного капіталу, оцінювання доходності операцій з урахуванням ризиків, моделювання сценаріїв розвитку, виявлення ситуацій, при яких необхідно закривати позицію.

VaR-підхід також має досить вагомі обмеження:

 можливі помилки при розрахунках очікуваних великих втрат, які виникають з низькою ймовірністю;

 можливе недооцінювання ризику у випадку так званих «товстих хвостів» використаної моделі;

 неоднозначність: сума VaR підпортфелів може виявитися меншою за VaR портфеля, що може призвести до втрати коштів.

## **1.13. Висновки до першого розділу**

У першому розділі була розглянута інформація про фондовий ринок, поняття ризику, його аналіз та управління. Систематизовані факти про види ризиків при здійсненні операцій на фондовому ринку, процеси, за допомогою яких проводиться класифікація та оцінювання ризиків. На даний момент, для проведення операцій на фондовому ринку все ще використовуються класичні методи аналізу, а саме – фундаментальний та технічний аналіз.

Для ефективного аналізу ризиків використовують наступні кількісні характеристики: рівень ризику (величина збитків), ресурс допустимого ризику (час функціонування системи, за якого ступінь та рівень ризику не перевищать допустимих значень), ступінь ризику (ймовірність появи небажаних наслідків).

Для обчислення кількісних характеристик найчастіше використовують VaR-підхід. Value at Risk, або Вартість, піддана ризику, оцінює ризик, поєднуючи дві його базові характеристики - ймовірність і масштаб події - як максимально можливої при прийнятому довірчому рівні величині втрат по розглянутій позиції.

Систему, яка приміняться для управління ризиками називають ризикменеджментом. В цій системі виділяють наступні етапи: ідентифікація, аналіз та оцінка ризиків.

VaR підхід довгий час ефективно використовується для обчислення характеристик ризиків на фондовому ринку, але не зважаючи це, він не є ідеальним, вдосконалення та модифікація методів VaR є метою даної роботи.

# **РОЗДІЛ 2 РІЗНОМАНІТНІ ПІДХОДИ ДО ОЦІНЮВАННЯ РИЗИКІВ ПРИ ВИКОРИСТАННІ VAR МЕТОДІВ**

#### **2.1. Основні поняття**

Нехай задано ймовірнісний простір стохастичного експерименту (СЕ) ( $\Omega$ ,F,P), де  $\Omega$  – простір елементарних подій, F – введена на ньому алгебра (або  $\sigma$ -алгебра) подій, Р – відповідна ймовірнісна міра. Можливість задання такого простору випливає з аксіом теорії ймовірностей Колмогорова. Кількісною характеристикою результату СЕ є випадкова величина. Випадковою величиною будемо називати вимірну функцію:

$$
\xi = \xi(\omega): \Omega \to R,\tag{2.1}
$$

Причому:

$$
\forall A \subset B(R)X^{-1}(A) \subset F,\tag{2.2}
$$

де  $B(R)$  – борелівська  $\sigma$ -алгебра на R.

Випадкову величину називають дискретною, якщо вона приймає скінченну або зліченну множину значень:

$$
\xi = \xi(\omega) : \Omega \to \{x_1, x_2, \dots, x_n, \dots\}
$$
\n
$$
(2.3)
$$

$$
P\{\xi = x_i\} = p_i \tag{2.4}
$$

Випадкову величину називають неперервною, якщо її функція розподілу є неперервною, диференційовною майже скрізь, за винятком, можливо, окремих ізольованих точок. Під функцією розподілу випадкової величини будемо розуміти дійснозначну функцію одного дійсного аргументу вигляду:

$$
F_{\xi}(x) = P\{\omega : \xi(\omega) < x\} \tag{2.5}
$$

Причому

$$
\forall x \in R: A = \{ \omega : \xi(\omega) < x \} \in F \tag{2.6}
$$

Щільністю розподілу ймовірностей неперервної випадкової величини називається границя вигляду:

$$
f_{\xi}(x) = \lim_{\Delta x \to 0} \frac{P\{x \le \xi < x + \Delta x\}}{\Delta x} \tag{2.7}
$$

якщо вона існує.

З означення щільності випливає, що

$$
f_{\xi}(x) = F_{\xi}(x)
$$
 (2.8)

Математичним сподіванням випадкової величини  $\xi$  називають інтеграл Стільтьєса:

$$
E\xi = \int_{-\infty}^{+\infty} x dF_{\xi}(x) \tag{2.9}
$$

Якщо  $\xi$  – диференційована випадкова величина, то

$$
E\xi = \sum_{k=1}^{\infty} x_k P(\xi = x_k)
$$
 (2.10)

Якщо  $\xi$  – неперервна випадкова величина, то

$$
E\xi = \int_{-\infty}^{+\infty} x f_{\xi}(x) dx \qquad (2.11)
$$

Якщо інтеграл не збігається абсолютно, то кажуть, що випадкова величина не має математичного сподівання. Числовою характеристикою, що задає міру розсіювання випадкової величини навколо математичного сподівання, є дисперсія. Дисперсією називають

$$
D\xi = E(\xi - E\xi)^2 = \int_{-\infty}^{+\infty} (x - E\xi)^2 dF_{\xi}(x) \qquad (2.12)
$$

Якщо – диференційована випадкова величина, то

$$
D\xi = \sum_{k=1}^{\infty} (x_k - E\xi)^2 P(\xi = x_k) = \sum_{k=1}^{\infty} x_k^2 P(\xi = x_k) - (E\xi)^2 \quad (2.13)
$$

Якщо  $\xi$  – неперервна випадкова величина, то

$$
D\xi = \int_{-\infty}^{+\infty} (x_k - E\xi)^2 f_{\xi}(x) dx = \int_{-\infty}^{+\infty} x_k^2 f_{\xi}(x) dx - (E\xi)^2 \qquad (2.14)
$$

Нехай  $\xi_1, \xi_2, \xi_3, ..., \xi_n$ – випадкові величини. Випадковим вектором називають вимірну векторну функцію:

$$
\vec{\xi} = (\xi_1(\omega), \xi_2(\omega), \dots, \xi_n(\omega)) : \Omega \to R^n \qquad (2.15)
$$

Причому

$$
\forall \vec{x} = (x_1, x_2, x_3, ..., x_n) \in R^n: A = \{ \omega | \xi_1(\omega) < x_1, \xi_2(\omega) < x_2, ..., \xi_n(\omega) < x_n \} \in F
$$
\n
$$
(2.16)
$$

Для подальших міркувань необхідне поняття попарної незалежності та незалежності у сукупності. Дві події A i B називають незалежними, якщо

$$
P(A \cap B) = P(A) * P(B) \tag{2.17}
$$

Події А<sub>1</sub>, А<sub>2</sub>, А<sub>3</sub>, ..., А<sub>n</sub> є F називають попарно незалежними, якщо

$$
\forall i, j: i \neq j \tag{2.18}
$$

$$
P(A_i \cap A_j) = P(A_i)P(A_j)
$$
\n(2.19)

Події А<sub>1</sub>, А<sub>2</sub>, А<sub>3</sub>, ..., А<sub>n</sub> є F називають незалежними у сукупності, якщо

$$
\forall k \in \{2, ..., n\} \forall i_1, i_2, ..., i_k
$$
 (2.20)

$$
P(\bigcap_{r=1}^{k} A_{i_r}) = \prod_{r=1}^{k} P(A_{i_r})
$$
\n(2.21)

Дві випадкові величини  $\xi_1$ та  $\xi_2$ називають незалежними, якщо події  $A_1\{\omega:\xi_1(\omega)\lt x_1\}$  та  $A_2\{\omega:\xi_2(\omega)\lt x_2\}$  для  $\forall x_1,x_2\!\in\!{\rm R}$  є незалежними

Поняття попарної незалежності та незалежності у сукупності для n випадкових величин вводиться аналогічно.

У математичній статистиці випадкові величини вивчаються за дослідними даними. Випадкова величина  $\xi$  або її значення, що досліджується, називається генеральною сукупністю.

Вибірка (випадкова) – це випадковий вектор:

$$
\vec{\xi} = (\xi_1, \xi_2, ..., \xi_n)
$$
 (2.22)

всі координати якого розподілені, як генеральна сукупність  $\xi$ , яку ми вивчаємо, і незалежні у сукупності. Кількість координат вектора n називають обсягом вибірки. Реалізація вибірки – це всі вектори

$$
\vec{x} = (x_1, x_2, ..., x_n) \in G \subseteq R_n
$$
 (2.23)

де G – вибірковий простір. Конкретною реалізацією вибірки називають вектор

$$
\vec{x} = (x_1^0, x_2^0, \dots, x_n^0) \in G \tag{2.24}
$$

Нехай задано генеральну сукупність:

$$
\xi \in \text{Bin}(4, \frac{1}{2}) \tag{2.25}
$$

Тоді випадкова вибірка:

$$
\vec{\xi} = (\xi_1, \xi_2, ..., \xi_n)
$$
 (2.26)

Де

$$
\forall i \in \{1, ..., n\}: \xi_i \in \text{Bin}\left(4, \frac{1}{2}\right), \xi_1, \xi_2, ..., \xi_n \tag{2.27}
$$

Незалежні у сукупності Реалізація вибірки:
$$
\forall \vec{x} \in G = [0, 1, 2, 3, 4]^{xn}
$$
 (2.28)

Конкретною реалізацією, наприклад, може бути наступний вектор (при n=7):

$$
\vec{x}^0 = (4,4,3,0,1,2,1) \tag{2.29}
$$

### **2.2. Апостеріорна та апріорна ймовірності**

Події А<sub>1</sub>, А<sub>2</sub>, А<sub>3</sub>, ..., А<sub>n</sub> є F утворюють повну групу подій стохастичного експерименту тоді і тільки тоді, коли

$$
\bigcup_{i=1}^{n} A_i = \Omega \quad i \quad A_i \cap A_i = \emptyset, \forall \quad i, j: i \neq j \tag{2.30}
$$

Нехай

$$
H_1, H_2, H_3, ..., H_n \in F
$$
 (2.31)

Утворюють повну групу подій деякого стохастичного експеременту Н<sub>1</sub>, Н<sub>2</sub>, Н<sub>3</sub>, …, Н<sub>n</sub>-гіпотези. Нехай подія А відбувається з однією чи кількома гіпотезами.

Ймовірність події А визначається за формулою певної ймовірності

$$
P(A) = \sum_{i=1}^{n} P(H_1) P(A/H_i)
$$
 (2.32)

Де  $P(A/H_{\widetilde{t}})$  — умовна ймовірність події А за умовою  $H_{\widetilde{t}}.$ Ймовірності гіпотез

$$
P(H_1), i = \overrightarrow{1,n} \tag{2.33}
$$

Що обчислюється до стохастичного експерименту, називають апріорними Розглянемо теорему Байєса, що є ключовим елементом байєсівського підходу. Нехай в результаті стохастичного експерименту відбулася подія А. Це впливає на ймовірність гіпотез наступним чином:

$$
P(H_i/A) = \frac{P(H_i)P(A/H_i)}{\sum_{k=1}^{n} P(H_k)P(A/H_k)}
$$
(2.34)

Ймовірності  $P(H_i/A)$  називають апостеріорними.

Теорема Байєса представляє собою механізм для оновлення ступеня впевненості в тому, що відбудеться подія  $H_i$  і у світлі нової інформації стосовно події А , що стосується  $H_i$  . Первинна (апріорна) інформація  $P(H_i)$  замінюється уточненою  $P(H_i/A)$ .

Апостеріорній ймовірності відповідає апостеріорна щільність, яка містить у собі апріорну та вибіркову інформацію.

## **2.3. Точкове оцінювання параметрів генеральної сукупності**

Нехай задано генеральну сукупність  $\xi$  та її закон розподілу з невідомими параметрами. Розглянемо випадкову вибірку  $\vec{\xi} = (\xi_1, \xi_2, ..., \xi_n)$ , та конкретну реалізацію вибірки (дослідні дані)  $\overrightarrow{x^0} = (x_1^0, x_2^0, ..., x_n^0)$ .

Будь-яка функція від випадкової вибірки  $\vec{\xi}$  називається статистикою. Точковою оцінкою параметра  $\theta$  є статистика

$$
\theta^* = \theta^*(x_1^0, x_2^0, \dots, x_n^0) \approx \theta \tag{2.35}
$$

39

Розглянемо вимоги, що висуваються до точкових оцінок: незміщеність, конзистентність та ефективність.

Точкова оцінка  $\theta^* = \theta^*(\vec{\xi})$  є незміщеною оцінкою параметра  $\theta$  , якщо

$$
E\theta^* = \theta \tag{2.36}
$$

Якщо

$$
E\theta^* = \theta + a(\theta),\tag{2.37}
$$

Точкова оцінка  $\uptheta^*_{\text{n}}$  э конзистентною, якщо

$$
\theta_n^* \xrightarrow{n \to \infty} \theta \tag{2.38}
$$

Тобто

$$
\forall_{\varepsilon} > 0: \lim_{n \to \infty} P\{|\theta_n^* - \theta| > \varepsilon\} = 0 \tag{2.39}
$$

Для незміщених оцінок існує наступний критерій конзистентності, що випливає з нерівності Чебишева: якщо

$$
D\theta_n^* \xrightarrow{n \to \infty} 0 \tag{2.40}
$$

То  $\theta_n^*$  э ефективною оцінкою.

Однією із основних характеристик оцінки  $\theta(\vec{\xi})$  параметра  $\theta$  є середньоквадратична похибка:

$$
CK\Pi(\theta) = E(\theta\left(\vec{\xi}\right) - \theta)^2 \tag{2.41}
$$

Цю величину часто використовують як основу для порівняння різноманітних оцінок.

#### **2.4. Обчислення VAR методом історичного моделювання**

Однією з галузей, де концепції ризик-менеджменту виявилися надзвичайно затребуваними, є сучасний агробізнес. Сільськогосподарські підприємства зазнають значного цінового ризику, тому що ціни на їхню продукцію характеризуються значною волатильністю.

Маржа по відгодівлі худоби - є одним з основних фінансових показників в м'ясному тваринництві. Така маржа - це окремий випадок валовий процессинговой маржі або маржі по переробці продукції, і цей приклад може бути легко використаний для інших видів процессинговой маржі. Маржа по відгодівлі худоби визначається як різниця між виручкою від продажу ситих телят і витратами на їх відгодівлю.

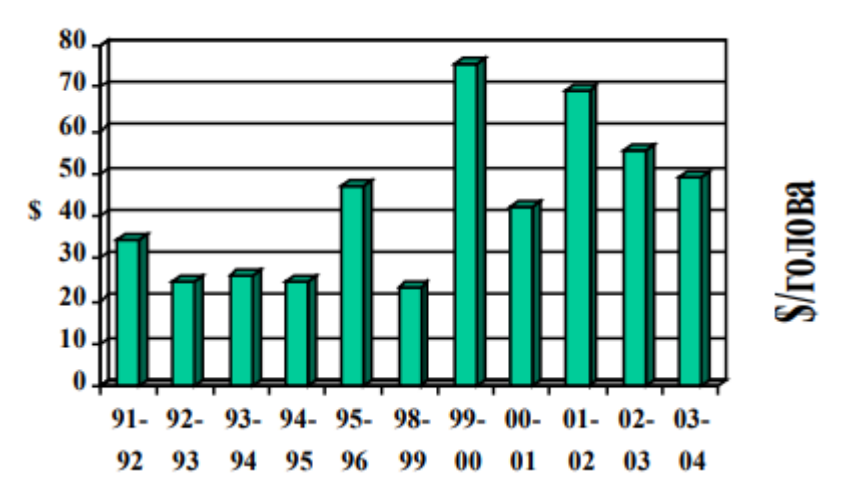

Рис.2.1. Середня питома маржа по відгодовуванню (\$ / голова), 1991-2004

Процедура обчислення маржи по відгодовуванню. Вага молодняку, набутого для відгодівлі, - 650 фунтів (0,454 кг.). тварин відгодовують до 1100 фунтів, використовуючи в процесі відгодівлі в середньому 45 бушелів (35,239 л.) кукурудзяного зерна. Виходячи з даної технології, питома маржа по відгодівлі худоби визначається як:

Маржа  $(\frac{6}{3}$  голову) = 11х (ціна ситих телят за 100 фунтів) -

6,5х (ціна худоби на відгодівлю за 100 фунтів) -

45х (ціна кормової кукурудзи за бушель).

На великих тваринницьких комплексах процес закупівлі молодняка, кормів і продажу ситих телят йде практично безперервно, запаси корму розраховані не більше ніж на два тижні.

Торги худобою відбуваються щотижня, тому рішення про закупівлю та продаж приймаються раз на тиждень. Відповідно, при обчисленні VaR горизонтом, як правило, є один тиждень.

Значне зниження маржі по відгодівлі худоби може поставити під загрозу фінансове благополуччя фермерських господарств і створити небезпеку дефолту по кредитам. Тому ризик-менеджери фермерських господарств приділяють особливу увагу виміру ризику за допомогою VaR. Ця інформація може становити інтерес як для ризик-менеджерів агробізнесу, так і для банків і фінансових організацій, кредитують даний бізнес.

Основна ідея методу історичної симуляції - історичне розподіл прибутковості залишиться незмінним протягом наступного періоду.

При оцінці VaR використовується емпіричне розподіл прибутковості. Форма використовуваного розподілу визначається емпіричним даними, а процентилі обчислюються безпосередньо як емпіричні процентилі історичного розподілу прибутковості портфеля.

Історичне поделювання поділяється на наступні етапи:

1. Перший етап: визначення основних ринкових факторів і обчислення маржі (Або ринкової вартості контракту).

2. Другий етап: збір даних і фіксування реальних значень ринкових факторів за «історичний період», який використовується для обчислення VAR.

3. Третій етап: обчислення гіпотетичних значень ринкових факторів. Зміни ринкових факторів (в процентному вираженні) множаться на сформовані на період обчислення VAR значення ринкових факторів. Потім, використовуючи гіпотетичні значення ринкових чинників, обчислюють гіпотетичні зміни величини маржі за один день.

4. Четвертий етап: сортування гіпотетичних змін маржі Відсортована у порядку убування вибірка є емпіричним розподілом змін величини маржі

5. П'ятий етап: вибір спостереження, яке відповідає VaR з заданим довірчим рівнем

Таблиця 3.1.

## **Таблиця спостережуваних значень відгодовувальної маржі на день обчислення VaR**

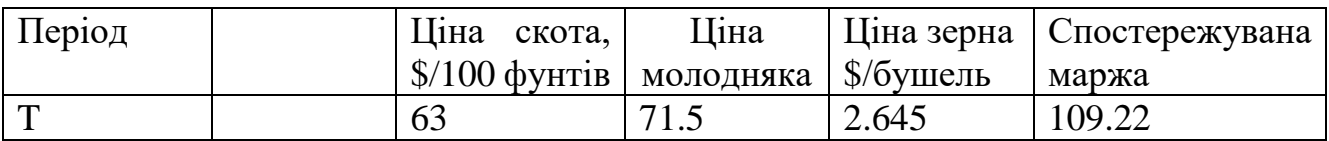

Таблиця 3.2.

## **Історичні ціни і відсоток зміни в цінах за попередні 150 днів**

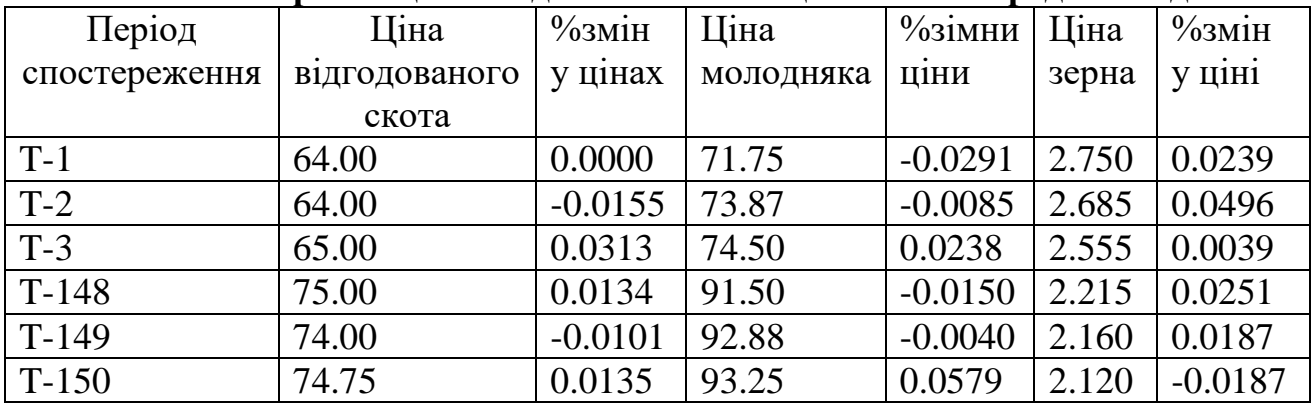

Таблиця 3.3.

## **Гіпотетичні значення цін, з використанням історичних змін в цінах.**

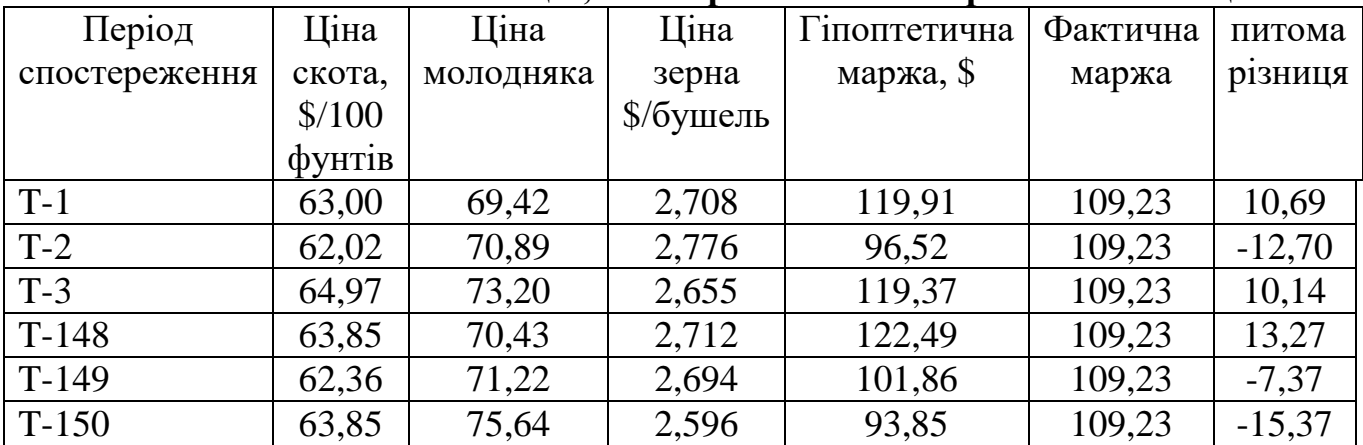

#### **2.5. Обчислення ризикової вартості VAR коваріаційим методом**

Коваріаційний (дельта-нормальний) метод заснований на передумові про те, щоприбутковості ринкових факторів мають багатовимірний нормальний розподіл.

Математичні властивості нормального розподілу використовуються для обчислення ризикової вартості.

Якщо стандартне відхилення зміни маржі в даному прикладі дорівнює \$Х. Виходячи з властивостей нормального розподілу можна стверджувати ймовірність того, що зниження маржі дорівнюватиме або перевищать 1,65 стандартного відхилення, складають 5%.

Відповідно, VAR95% обчислюється як: VAR95% = 1,65 х стандартне відхилення змін маржі =  $1,65*$ \$ X.

Нехай існує деякий σ портфель, на який впливають деякі фактори  $X_1, X_2, X_3$ , тоді:

$$
\sigma = \sqrt{X_1^2 \sigma_{x1}^2 + X_2^2 \sigma_{x2}^2 + X_3^2 \sigma_{x3}^2 + 2X_1 X_2 \rho_{12} \sigma_{x1}^2 \sigma_{x2}^2 + 2X_1 X_3 \rho_{13} \sigma_{x1}^2 \sigma_{x3}^2 + 2X_3 X_3 \rho_{23} \sigma_{x2}^2 \sigma_{x3}^2}
$$
(2.42)

Tобто:  $\sigma = (w \Sigma w)^{1/2}$ 

Де Σ – коваріаційна матриця факторів маржі.

*w*- Вектор величини позицій.

Якщо продовжити розглядання прикладу про відгодівлю худоби, який був представлений у історичному методі, то волатильність маржи розраховується, як:

$$
\sigma_{\text{mapka}}^{2} = (w_{oc}^{2}\sigma_{oc}^{2} + w_{\text{moh}}^{2}\sigma_{\text{moh}}^{2} + w_{\text{kopm}}^{2}\sigma_{\text{kopm}}^{2} + 2w_{oc}w_{\text{moh}}\sigma_{\text{oc}}\sigma_{\text{moh}} + 2w_{oc}w_{\text{kopm}}\rho_{\text{oc,kopm}}\sigma_{\text{oc}}\sigma_{\text{kopm}}
$$

$$
+ 2w_{\text{moh}}w_{\text{kop}}\rho_{\text{moh,kop}}\sigma_{\text{moh}}\sigma_{\text{kop}})^{1/2}
$$

43

(2.43)

Де  $\sigma_{\rm oc}$ ,  $\sigma_{\rm mo,n}$ ,  $\sigma_{\rm kopM}$  – волатильність ціни відгодовуваного скота, молодняка та кормового зерна.

р<sub>ос,мол</sub>,р<sub>ос,корм</sub>,р<sub>мол,корм</sub> — коефіцієнти кореляції між змінами у цінах на скот, молодняк та зерно.

 $w_{\rm oc}$ ,  $w_{\rm no}$ л,  $w_{\rm kopm}$  — портфельні ваги, які обчислюються як  $P_i*Q_i.$ 

Де  $P_i$ - ціна скота, молодняка чи зерна, а  $Q_i$ , кількість скота, молодняка чи зерна.

$$
VaR_{\text{mapwa},t} = \widehat{\text{a}\sigma_{\text{mapwa},t+1}}
$$
 (2.44)

 $\sigma_{\text{mapxa},t+1}$  – прогноз волатильності питомої маржи;

α – константа довірчого інтервалу.

При використанні ковариационного методу ключову роль відіграє прогнозування волатильності, а саме метод змінного середнього:

$$
\hat{\sigma}_{i,t+1} = \sqrt{\frac{1}{T} \sum_{m=0}^{T-1} r_{i,t-m}^2}
$$
\n(2.45)

 $r_{i,t-m}^2$ - квадрат прибутковості товара(відносно змін ціни) і, у період t – m;

 $\hat{\sigma}_{ij,t+1} = \frac{1}{T}$  $\frac{1}{T}\sum_{m=0}^{T-1} r_{i,t-m}$ ,  $r_{j,t-m}$  - Прогноз коваріації між прибутковістю

товару i та товару j.

$$
\hat{\sigma}_{i,t+1} = \sqrt{\lambda \hat{\sigma}_{i,t}^2 + (1 - \lambda) r_{i,t}^2}
$$
 (2.46)

$$
\hat{\sigma}_{ij,t+1} = \lambda \hat{\sigma}_{ij,t} + (1 - \lambda) r_{i,t} r_{j,t} \qquad (2.47)
$$

Метод експоненціально зваженого ковзного середнього при  $\lambda = 0.94 - 0.97$ .

Прогноз коефіцієнта кореляції прибутковості товарів i та j обчислюється з використанням прогнозів волатильності і прогнозу ковариации між прибутковістю товарів i і j.

$$
\hat{\rho}_{ij,t+1} = \frac{\hat{\sigma}_{ij,t+1}}{\hat{\sigma}_{i,t+1}\hat{\sigma}_{j,t+1}}
$$
\n(2.48)

#### **2.6. Обчислення ризикової вартості VAR методом Монте-Карло.**

Морські вантажні перевезення - це галузь, де бізнес-ризики практично не відрізняються від ринкових ризиків. Фінансові результати вантажоперевезень безпосередньо залежать від коливань цін на світових ринках фрахтових перевезень.

Фактично судовладеніе є бізнесом з управління фрахтовим ризиком портфеля фізичних активів, яким є флот вантажних кораблів. Ціни на фрахтові перевезення традиційно характеризуються значною волатильністю

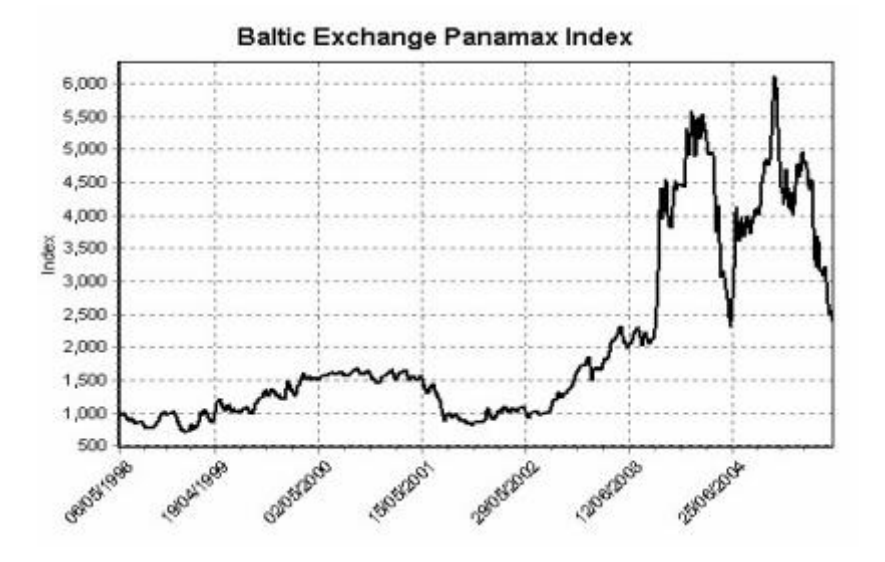

Рис.2.2 Індекс тайм-чартерних цін на сухогрузи класа Panamax.

Морські вантажоперевезення - це капітало- інтенсивна галузь, де банківські кредити традиційно є основним джерелом зовнішнього фінансування

Щорічно банки видають судновласникам мільярди доларів для інвестування в будівництво нових і придбання старих суден. В даний час для проведення кредитного аналізу банки використовують методологію VaR.

Судновласник планує придбати на вторинному ринку суховантаж класу panamax і звертається в банк за кредитом. Судновласник передбачає, що судно буде здаватися в однорічний таймчартер за ринковими ставками.

Найбільш важливим фактором при оцінці здатності судна обслуговувати кредит є здатність генерувати достатні для цього грошові потоки, залежна від майбутньої ринкової ціни однорічного тайм-чартеру. Ціна однорічного таймчартеру характеризується значною волатильністю, тому для моделювання грошових потоків використовується метод Монте-Карло.

Таблиця 3.4.

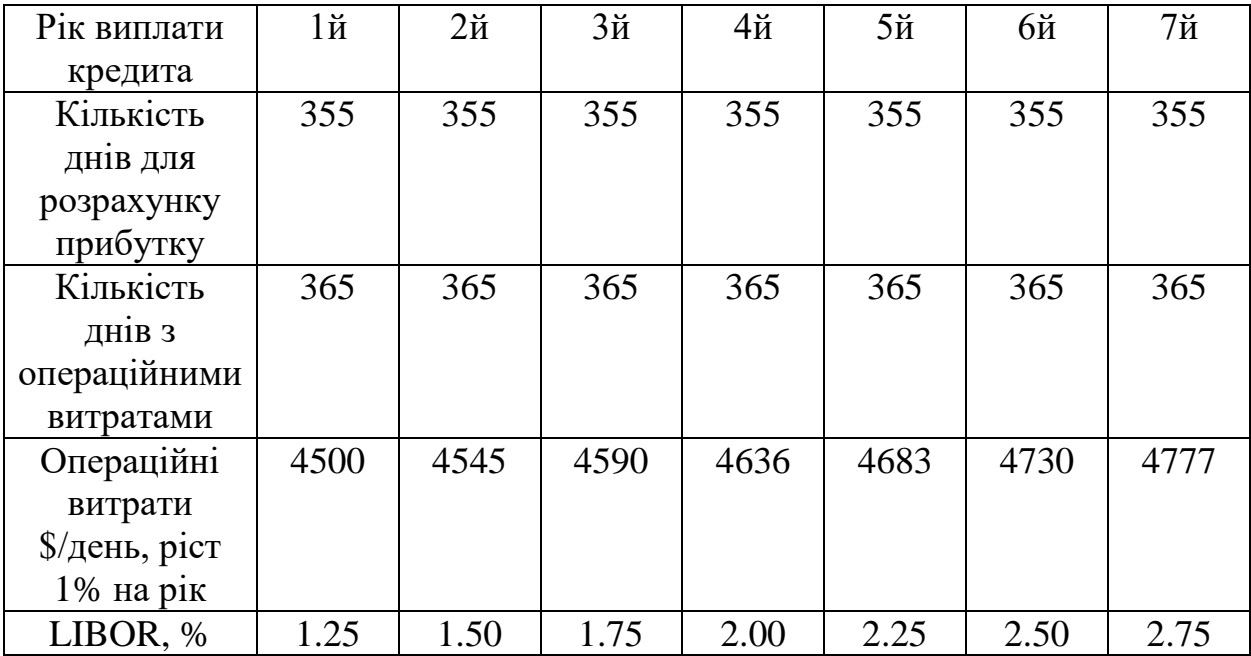

**Модель грошових потоків**

З використанням характеристик кредиту і прогнозованих операційних даних створюється модель генеруються грошових потоків. Щоб провести розрахунок грошових потоків, перш за все необхідно отримати прогноз таймчартерних розцінок для даного класу судів.

Розмір кредиту \$ 12,8 млн. Частка кредиту в покупці 80%. Структура повернення - 32 платежу по \$ 320 тис. Щоквартально, платіж 2,56 млн. При погашенні.

Таблиця 3.5.

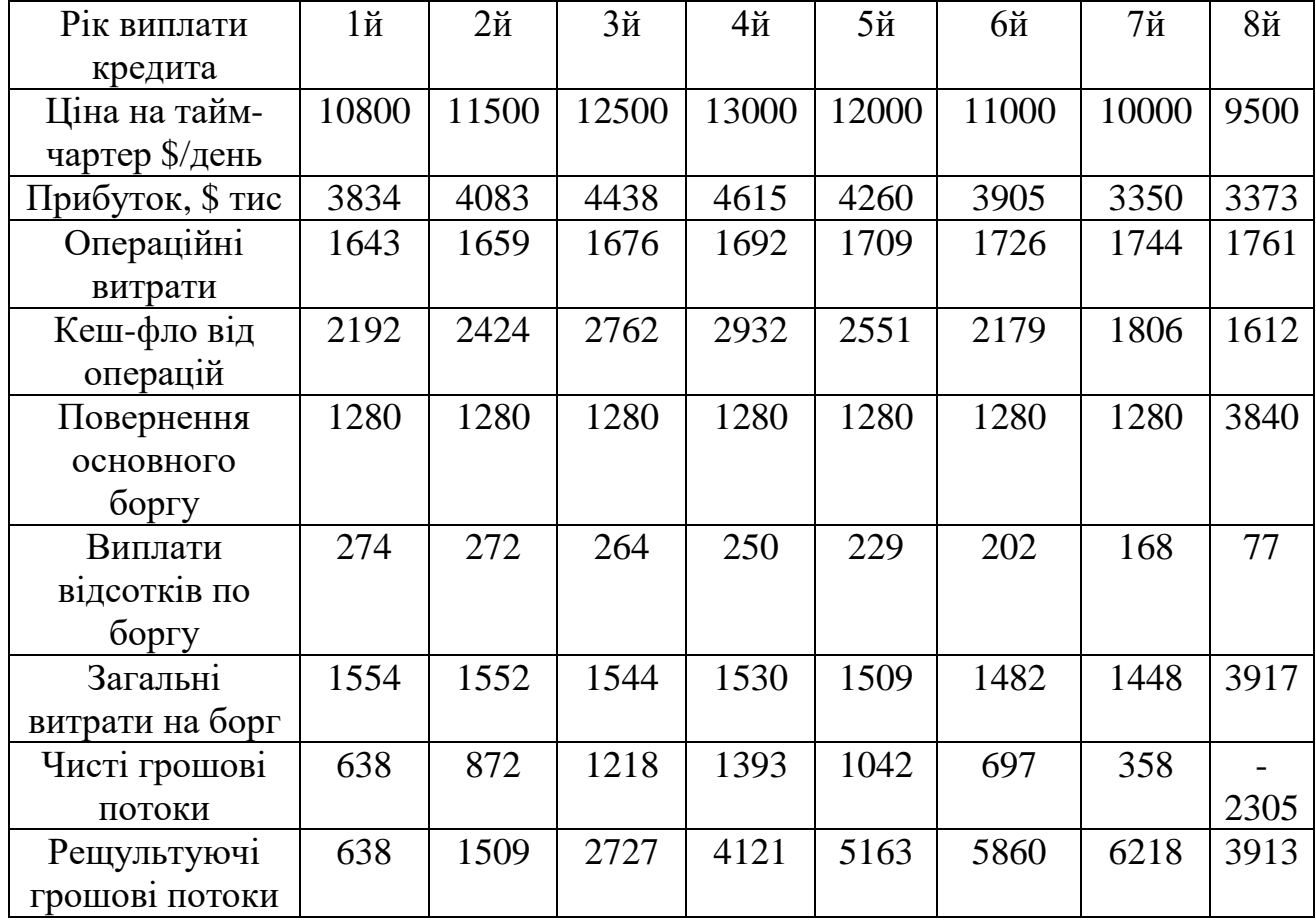

**Приклад моделі грошових потоків**

Ринкові розцінки на тайм-чартер є основним фактором ризику в даному аналізі. При розрахунку VaR з використанням методу Монте-Карло еволюція ринкових чартерних розцінок описується за допомогою відповідних стохастичних процесів, здатних моделювати динаміку чартерних цін.

Існує кілька випадкових процесів, які традиційно застосовуються длямоделювання динаміки ринкових цін. В даному випадку доцільно використовувати так званий процес Орнстейна-Уленбека (Ornstein-Uhlenbeck process).

$$
dP = \alpha(\mu - P)dt + \sigma dW \rightarrow \Delta P = \alpha(\mu - P)\Delta t + \sigma * \epsilon * \sqrt{\Delta t}
$$
 (2.49)

де dP - зміна в тайм-чартерної ціною за період dt;

μ - рівень довгострокової рівноваги;

α - швидкість повернення до рівня довгострокової рівноваги;

σ - параметр, що характеризує волатильність процесу;

dW - стандартний винеровского процес;

ε - випадковий шок, який має нормальний розподіл.

Даний процес характеризується такою властивістю, як «повернення до середнього» (Mean-Reversion), тобто ціни мають тенденцію повертатися до певного рівня, який є рівнем довгострокового рівноваги.

Дана властивість визначається детерміністським компонентом рівняння, величина якого залежить від відстані між поточною ціною і рівнем довгострокового рівноваги.

Якщо поточна ціна нижче рівня довгострокової рівноваги, даний компонент буде позитивним. Якщо ж поточна ціна вище рівня довгострокової рівноваги, то цей компонент буде негативним. Таким чином, процес завжди буде мати дрифт у напрямку до рівню довгострокової рівноваги. Швидкість повернення до рівня довгострокового рівноваги визначається параметром α. Властивість «повернення до середнього» дозволяє моделювати циклічність

Параметри процесу Орнстейна-Уленбека можна статистично оцінити за допомогою регресійного аналізу, використовуючи при цьому дискретні дані. Регресійне рівняння для оцінки параметрів має такий вигляд:

$$
P_t - P_{t-1} = c + bP_{t-1} + e_t \tag{2.50}
$$

Параметри початкового процеса позначаються, як:

$$
\mu = \frac{\hat{c}}{\hat{b}};
$$
  
\n
$$
\alpha = \ln(1 + \hat{b});
$$
  
\n
$$
\sigma = \widehat{\sigma_e} \sqrt{\frac{\ln(1 + \hat{b})}{(1 + \hat{b})^2 - 1}};
$$

Процес Орнстейна-Уленбека є граничним випадком (Δt →0) дискретного авторегрессівного процесу першого порядку AR (1):

$$
P_t - P_{t-1} = \mu(1 - e^{-\alpha}) + (e^{-\alpha} - 1)P_{t-1} + \varepsilon_t
$$
 (2.51)

траєкторія цін  $P_t$  генерується як десять тисяч сценаріїв:

$$
P_t = \mu(1 - e^{-\alpha}) + e^{-\alpha} P_{t-1} + \varepsilon_t \tag{2.52}
$$

У результаті аналізу будується гістограма, що показує розподіл усіх розподіл сумарних грошових потоків до кінця восьмого року кредиту. Розподіл сумарних грошових потоків дозволяє визначити ризиковий профіль кредиту. В даному прикладі ймовірні сумарні грошові потоки коливаються від - \$ 13 млн до \$ 29 млн.

Середнім значенням розподілу є сумарні грошові потоки, рівні \$ 278 тис. в середньому очікується, що після восьми років роботи і повної оплати кредиту судно принесе власнику прибуток у розмірі \$ 278 тис. Однак існує досить висока (48%) ймовірність того, що грошових потоків, генеруються судном, буде недостатньо для покриття всіх витрат по кредиту.

95% -ва VaR даного кредиту дорівнює - \$ 8,6 млн, т. Е. Існує не більше ніж 5% -ва ймовірність того, що сумарні грошові потоки будуть нижче - \$ 8,6 млн Величина кредиту, що дорівнює 80% від вартості судна, імовірно, є занадто ризикованою. Банку слід знизити частку кредиту в ціні покупки.

Банк може запросити велику грошову заставу по кредиту. В результаті розподіл сумарних грошових потоків зміститься вправо і стане менш ризикованим, т. к. ймовірність негативних сумарних грошових потоків знизиться. Наприклад, якщо банк запросить грошову заставу в \$ 2 млн, то ймовірність негативних сумарних грошових потоків для банку знизитися з 48% до 32%. З огляду на високі ризики, банк може збільшити ціну кредиту.

### **2.7. Висновки до другого розділу.**

Розділ 2 присвячено структуризації та систематизації інформації про VaR підхід. Було подано стислі відомості із теорії ймовірності та статистики. Також було розглянуто три основні методи розрахунків VaR підходу, а саме історичний, параметричний, та метод Монте-Карло.

Історичний метод був розглянутий на прикладі сучасного агробізнесу. Сільськогосподарські підприємства зазнають значного цінового ризику, тому що ціни на їхню продукцію характеризуються значною волатильністю. Із сільского господарства був узятий приклад відгодування худоби. При оцінці VaR використовується емпіричний розподіл прибутковості. Форма використаного розподілу визначається емпіричними даними, а процентилі обчислюються безпосередньо як емпіричні процентилі історичного розподілу прибутковості портфеля.

Параметричний, або коваріаційний метод був розглянутий на тому ж прикладі, що й історичний, але з використанням інших параметрів, прогноз коваріації між прибутковістю був розглянутий із боку методу експоненціально зваженого ковзного середнього.

Метод Монте-Карло розглядався із використанням моделі грошових потоків, змодельованої на основі тайм-чартерних грузоперевезень морем. Ринкові розцінки на тайм-чартер є основним фактором ризику в даному аналізі. При розрахунку VaR з використанням методу Монте-Карло еволюція ринкових чартерних розцінок описується за допомогою відповідних стохастичних процесів, здатних моделювати динаміку чартерних цін.

Існує кілька випадкових процесів, які традиційно застосовуються для моделювання динаміки ринкових цін. В даному випадку був використаний так званий процес Орнстейна-Уленбека. Важливо відзначити, що при підрахунку VaR приймається гіпотеза про нормальний поведінці ринку, проте, якби це допущення було вірним, кризи траплялися б раз в сім тисяч років, але, це абсолютно не вірно [31].

Нассім Талеб, відомий трейдер і математик, у своїх наукових роботах піддає існуючу систему оцінки ризиків жорсткій критиці, а також пропонує своє рішення, у вигляді використання іншої системи розрахунку ризиків, що базується на логнормальному розподілі [34].

Незважаючи на критику, VaR цілком успішно використовується у всіх найбільших фінансових інститутах. Варто зазначити, що даний підхід не завжди вигідно застувати, в силу чого, були створені інші методики з іншими методами розрахунку (наприклад, SVA).

# **РОЗДІЛ 3 МЕТОДИ ВИЗНАЧЕННЯ ПАРАМЕТРА VAR У РІЗНИХ СЕРЕДОВИЩАХ ТА ЇХ ВІЗУАЛІЗАЦИЯ**

### **3.1. Розрахунок VaR портфеля**

Value-at-Risk розраховується 3-ма методами:

Варіація / коваріация (або кореляція або параметричний метод)

 Історичне моделювання (дельта нормальний метод, «ручний розрахунок»)

Розрахунок за допомогою методу Монте-Карло

На даний момент існує дуже багато різноманітного програмного забезбечення, яке виконує схожі функції. Сучасні трейдери, які оперують своїм капіталом та не спираються на обчислювальні потужності компаній найчастіше застосовують програмне забезпечення, яке не створювалось спеціально для фінансових розрахунків, але має потрібний функціонал та дуже просте у використанні. Такою платформою є Microsoft Excel. Його єдиним недоліком є необхідність імпортувати дані вручну.

Для розрахунку параметра ризику Value at Risk за допомогою дельта нормального методу, необхідно сформувати вибірку фактора ризику, необхідно, що б кількість значень вибірки було приблизно 200. Для отримання вибірки найчастіше вакористовують дані Bank of International Settlements, для забезпечення репрезентативності. Ці дані будуть отримані за допомогою R Studio, яка взаємодіє з API даного сайту. Візьмемо дані котирувань акцій Google за період з 9 січня 2019 року до 15 листопада 2019 року.

За допомогою R Studio посилаємо запит на данні по акціям у потрібному проміжку часу.

```
> getSymbols("GOOG", from="2019-01-10", to="2019-11-15")
I1 "000> View(GOOG)
```
Рис.3.1. Запит на отримання даних по акціям компанії Google за допомогою програми R Studio.

Отримано масив даних, з якого для подальшого обчислення береться дата та останнє значення ціни акцій за день перед закриттям біржі (GOOG.Close).

|            | GOOG.Open | GOOG.High | GOOG.Low | GOOG.Close | GOOG.Volume | GOOG.Adjusted |
|------------|-----------|-----------|----------|------------|-------------|---------------|
| 2019-01-10 | 1067.660  | 1071.150  | 1057.710 | 1070.33    | 1456400     | 1070.33       |
| 2019-01-11 | 1063.180  | 1063.775  | 1048,480 | 1057.19    | 1520800     | 1057.19       |
| 2019-01-14 | 1046.920  | 1051.530  | 1041.255 | 1044.69    | 1144300     | 1044.69       |
| 2019-01-15 | 1050,170  | 1080.050  | 1047.340 | 1077.15    | 1463600     | 1077.15       |
| 2019-01-16 | 1080.000  | 1092.375  | 1079.340 | 1080.97    | 1331800     | 1080.97       |
| 2019-01-17 | 1079.470  | 1091.800  | 1073.500 | 1089.90    | 1242700     | 1089.90       |
| 2019-01-18 | 1100,000  | 1108.352  | 1090.900 | 1098.26    | 1955600     | 1098.26       |
| 2019-01-22 | 1088,000  | 1091.510  | 1063.470 | 1070.52    | 1613500     | 1070.52       |
| 2019-01-23 | 1077.350  | 1084.930  | 1059.750 | 1075.57    | 967000      | 1075.57       |
| 2019-01-24 | 1076.480  | 1079.475  | 1060.700 | 1073.90    | 1361300     | 1073.90       |

Рис.3.2. Масив даних, який буде використано для подальших розрахунків.

Для котирувань акції Google розраховується денна прибутковість за формулою:

$$
D = \ln \frac{P_i}{P_{i-1}} \tag{3.1}
$$

Згідно із формулою:

*D* - денна прибутковість;

 $P_{\boldsymbol{i}}$  - поточна вартість акції;

 $P_{i-1}$  - вчорашня прибутковість акції.

Правильність використання методу Value at Risk при дельта нормальному способі розрахунку, досягається при використанні тільки факторів ризику підлеглим нормальному (гауссова) закону розподілу. Для перевірки нормальності розподілу доходностей акції можна скористатися критеріями Пірсона або Колмогорова-Смірнова [39].

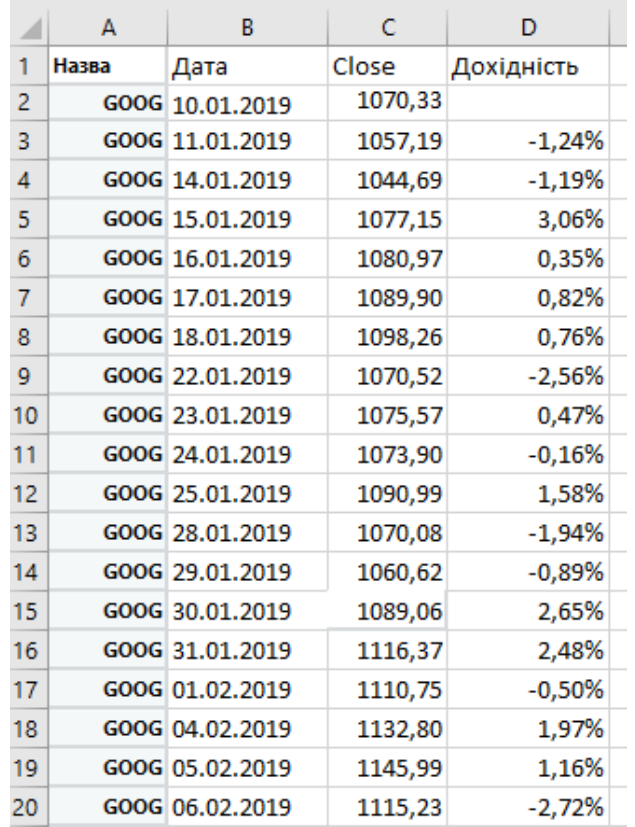

Після адаптації формули до формату Excel, маємо: LN ((C3) / C2)

Рис.3.3. Обчислення дохідності акцій.

| ◢ | А     | B               |         | D          | E |       | G                                   |
|---|-------|-----------------|---------|------------|---|-------|-------------------------------------|
|   | Назва | Дата            | Close   | Дохідність |   |       | Мат. Сподівання   Станд. Відхилення |
| 2 |       | GOOG 10.01.2019 | 1070,33 |            |   | 0,08% | 1,60%                               |
| 3 |       | GOOG 11.01.2019 | 1057,19 | $-1,24%$   |   |       |                                     |
| 4 |       | GOOG 14.01.2019 | 1044,69 | $-1,19%$   |   |       |                                     |
| 5 |       | GOOG 15.01.2019 | 1077,15 | 3,06%      |   |       |                                     |
| 6 |       | GOOG 16.01.2019 | 1080,97 | 0,35%      |   |       |                                     |

Рис.3.4. Обчислення мат. Сподівання та стандартного відхилення.

Після цього необхідно розрахувати математичне сподівання дохідності і стандартне відхилення дохідності за весь період. Для цього можна використати вбудовані формули.

Математичне сподівання = СРЗНАЧ (D2: D200)

## Стандартне відхилення = СТАНДОТКЛОН (D2: D200)

На наступному етапі розраховується квантиль нормальної функції розподілу. Квантиль - це значення функції розподілу (Функція Гауса) при заданих значеннях, при яких значення функції розподілу не перевищують це значення з певною ймовірністю. Квантиль повідомляє те, що збитки по акціям Google не перевищать з імовірністю 99% [41].

Квантиль розраховується за формулою:

 $=$  HOPMOEP (1%; F2; G2)

|           | G                                   |
|-----------|-------------------------------------|
|           | Мат. Сподівання   Станд. Відхилення |
| 0,08%     | 1,60%                               |
|           |                                     |
|           |                                     |
| Квантиль  |                                     |
| $-0,0365$ |                                     |
|           |                                     |

Рис.3.5. Квантиль негативний, це означає, що збитки не перевищать вкладення.

Для розрахунку вартості акції з імовірністю 99% на наступний день, необхідно перемножити останнє (поточний) значення вартості акції на квантиль складений з одиницею.

Використаємо формулу:

$$
X_{t+1} = (Q+1) * X_t \tag{3.2}
$$

Де:

 $X_{t+1}$  - значення прибутковості в наступний момент часу;

Q - значення квантиля для нормального розподілу акції Google;

 $X_t$  - значення прибутковості акції в поточний момент часу;

n - кількість днів вперед.

Розрахунок очікуваної вартості акцій на один день Х(1) і на п'ять Х(5) днів вперед виконується за наступними формулами:

 $X(1) = (F5+1)*C200$  $X(5) = (KOPEHB(5)*F5+1)*C200$ 

| А     | B    | C                                                                                                    | D          | E |           | G                                   |
|-------|------|----------------------------------------------------------------------------------------------------|------------|---|-----------|-------------------------------------|
| Назва | Дата | Close                                                                                                    | Дохідність |   |           | Мат. Сподівання   Станд. Відхилення |
|       |      | 1070,33                                                                                                    |            |   | 0,08%     | 1,60%                               |
|       |      | 1057,19                                                                                                    | $-1,24%$   |   |           |                                     |
|       |      | 1044,69                                                                                                    | $-1,19%$   |   | Квантиль  |                                     |
|       |      | 1077,15                                                                                                    | 3,06%      |   | $-0,0365$ |                                     |
|       |      | 1080,97                                                                                                    | 0,35%      |   |           |                                     |
|       |      | 1089,90                                                                                                    | 0,82%      |   | X(1)      | 1213,22                             |
|       |      | 1098,26                                                                                                    | 0,76%      |   | X(5)      | 1156,47                             |
|       |      | 1070,52                                                                                                    | $-2,56%$   |   |           |                                     |
|       |      | GOOG 10.01.2019<br>GOOG 11.01.2019<br>GOOG 14.01.2019<br>GOOG 15.01.2019<br>GOOG 16.01.2019<br>GOOG 17.01.2019<br>GOOG 18.01.2019<br>GOOG 22.01.2019 |            |   |           |                                     |

Рис.3.6. Очікувана ціна на один день, та на п'ять днів.

Отримані значення Х(1) = 1213.22 говорить про те, що протягом наступного дня, курсу акції Google не перевищать значення в 1213.22 дол. з імовірністю 99%. А значення Х(5) говорить про те, що протягом наступних п'яти днів з імовірністю 99% курс акції Google не опуститься нижче 1156.47 дол.

Для розрахунку самого Var (величина можливих збитків), розрахуємо абсолютне значення збитків і відносне. Формули в Excel будуть наступними:

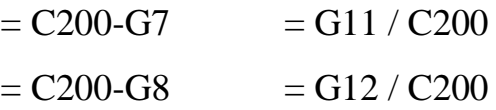

|                 | $\mathsf{A}$ | В               | C       | D          | E | F               | G                 | н      |
|-----------------|--------------|-----------------|---------|------------|---|-----------------|-------------------|--------|
|                 | Назва        | Дата            | Close   | Дохідність |   | Мат. Сподівання | Станд. Відхилення |        |
| $\overline{2}$  |              | GOOG 10.01.2019 | 1070,33 |            |   | 0,08%           | 1,60%             |        |
| 3.              |              | GOOG 11.01.2019 | 1057,19 | $-1,24%$   |   |                 |                   |        |
| 4               |              | GOOG 14.01.2019 | 1044,69 | $-1,19%$   |   | Квантиль        |                   |        |
| 5               |              | GOOG 15.01.2019 | 1077,15 | 3,06%      |   | $-0,0365$       |                   |        |
| 6               |              | GOOG 16.01.2019 | 1080,97 | 0,35%      |   |                 |                   |        |
|                 |              | GOOG 17.01.2019 | 1089,90 | 0,82%      |   | X(1)            | 1213,22           |        |
| 8               |              | GOOG 18.01.2019 | 1098,26 | 0,76%      |   | X(5)            | 1156,47           |        |
| 9               |              | GOOG 22.01.2019 | 1070,52 | $-2,56%$   |   |                 |                   |        |
| 10 <sup>°</sup> |              | GOOG 23.01.2019 | 1075,57 | 0,47%      |   |                 | Абсолютн.         | %      |
| 11              |              | GOOG 24.01.2019 | 1073,90 | $-0.16%$   |   | VaR(1)          | 45,91             | 3,646% |
| 12              |              | GOOG 25.01.2019 | 1090,99 | 1,58%      |   | VaR(5)          | 102,66            | 8,154% |

Рис.3.7. Очікувані збитки по акціям за 1 день та за 5 днів.

Ці цифри говорять наступне: збиток по акції Google з імовірністю 99% не перевищить 45.91 дол. на наступний день і збиток по акції Google з імовірністю 99% не перевищить 102.66 дол. за наступні п'ять днів.

## **3.2. Розрахунок показника Value at Risk «ручним способом»**

Для того що б визначити значення Value at Risk «ручним способом», необхідно знайти:

Максимум дохідностей за весь часовий діапазон:

=МАКС(Лист1!D3:D200)

Мінімум дохідностей за весь часовий діапазон:

=МИН(Лист1!D3:D200)

Кількість інтервалів (N) = 100

Інтервал груповання (Int) = =(L1-L2)/L3

| 0,09938    | N <sub>2</sub> | Інтервал   |
|------------|----------------|------------|
| $-0,08009$ | 1              | $-0,08009$ |
| 100        | 2              | $-0,07909$ |
| 0,001795   | 3              | $-0,07809$ |
|            | 4              | $-0,07709$ |
|            | 5              | $-0,07609$ |
|            | 6              | $-0,07509$ |
|            | 7              | $-0,07409$ |
|            | 8              | $-0,07309$ |
|            | 9              | $-0,07209$ |
|            | 10             | $-0,07109$ |
|            |                |            |

Рис.3.8. Розрахунок параметрів максимума, мінімума та інтервала

Після обчислення основних параметрів ща допомогоу модуля «Аналіз даних» будується гістограма. Вхідний інтервал включає в себе значення дохідностей акцій Google. Інтервал карманів це інтервали дохідностей.

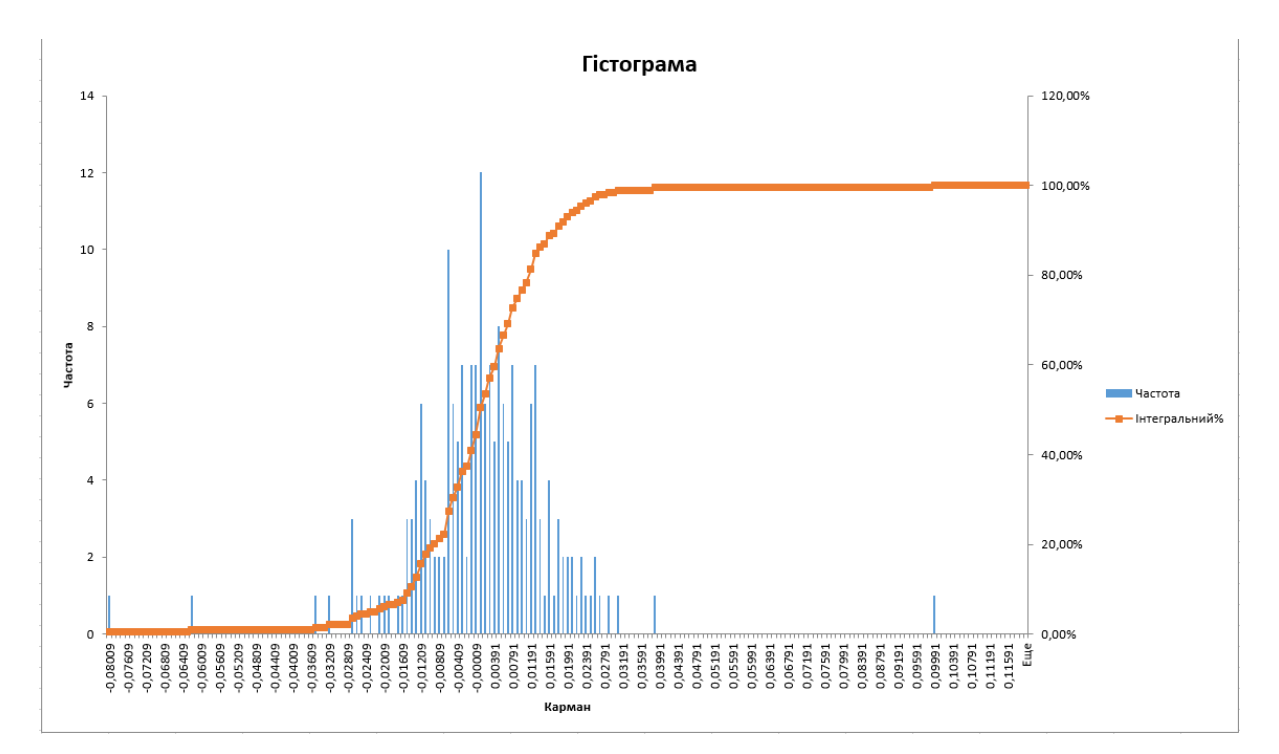

Рис.3.9. Гістограма дохідностей.

Модуль аналізу даних також побудував таблицю накопичувальної ймовірності, звідки береться нове значення квантилю при значенні «Інтегральний%» більше 1%.

|    | А          | В       | C              |
|----|------------|---------|----------------|
| 1  | Карман     | Частота | Интегральный % |
| 2  | $-0,08009$ | 1       | 0,51%          |
| 3  | $-0,07909$ | 0       | 0,51%          |
| 4  | $-0,07809$ | 0       | 0,51%          |
| 5  | $-0,07709$ | 0       | 0,51%          |
| 6  | $-0,07609$ | 0       | 0,51%          |
| 7  | $-0,07509$ | 0       | 0,51%          |
| 8  | $-0,07409$ | 0       | 0,51%          |
| 9  | $-0,07309$ | 0       | 0,51%          |
| 10 | $-0,07209$ | 0       | 0,51%          |
| 11 | $-0,07109$ | 0       | 0,51%          |
| 12 | $-0,07009$ | 0       | 0,51%          |
| 13 | $-0,06909$ | 0       | 0,51%          |
| 14 | $-0,06809$ | 0       | 0,51%          |
| 15 | $-0,06709$ | 0       | 0,51%          |
| 16 | $-0,06609$ | 0       | 0,51%          |
| 17 | $-0,06509$ | 0       | 0,51%          |
| 18 | $-0,06409$ | 0       | 0,51%          |
| 19 | $-0,06309$ | 0       | 0,51%          |
| 20 | $-0,06209$ | 1       | 1,01%          |
| 21 | $-0,06109$ | 0       | 1,01%          |

Рис.3.10. Таблиця накопичувальної ймовірності.

Нове значення квантиля беремо за -0,06109, та замінюємо попереднє.

| Квантиль  |           |   |         |
|-----------|-----------|---|---------|
| $-0,0611$ |           |   |         |
|           |           |   |         |
| X(1)      | 1182,21   |   |         |
| X(5)      | 1087,13   |   |         |
|           |           |   |         |
|           | Абсолютн. | % |         |
| VaR(1)    | 76,92     |   | 6,109%  |
| VaR(5)    | 172,00    |   | 13,660% |

Рис. 3.11. Результати розрахунку VaR «ручним методом».

Розрахунок VaR «ручним методом» є менш точним, але при обчисленні ризиків ним не можна знехтувати, оскілки трейдер завжди повинен очікувати найбільші втрати при торгівлі на біржі.

## **3.3. Обчислення VaR, з використанням логнормального розподілення.**

Зазвичай при підрахунку VaR приймається гіпотеза про нормальну поведінку ринку, проте, якби це допущення було вірним, кризи траплялися б раз декілька тисяч або десятків тисяч років, але, при розгляді історичних прикладів це ствердження не є істинним.

Економісти та трейдери не раз критикували існуючу систему оцінки ризиків VaR. Одним із рішень було використання системи розрахунку ризиків, що базується на логнормальному розподілі.

Теорема про логнормальний розподіл стверджує: якщо випадкова величина Х має логнормальний розподіл (англ. Lognormal distribution), то її логарифм Y = Ln(X) має нормальний розподіл. Справедливо і зворотне твердження: якщо випадкова величина Y має нормальний розподіл, то випадкова величина X = е(Y) має логнормальний розподіл. З властивості логарифма випливає, що  $X>0$ .

Як відомо, нормальний розподіл найчастіше розглядається як відповідна модель для опису такого процесу, коли діє велика кількість незалежних випадкових причин. Наприклад, при роботі біржі, кожна ціна на позицію відрізняється від початкової в силу безлічі випадкових причин, що діють на процес: коливання ринку, зовнішні фактори, політична ситуація в країні, та ін. В цьому випадку щільність розподілу випадкової величини має симетричну, колоподібну форму [42].

Однак, в деяких випадках спостереження показують, що випадкова величина має помітно скошений (несиметричний) розподіл і, відповідно, не може бути описана нормальним розподілом. Логнормальний розподіл є одним із прикладів скошеного розподілу.

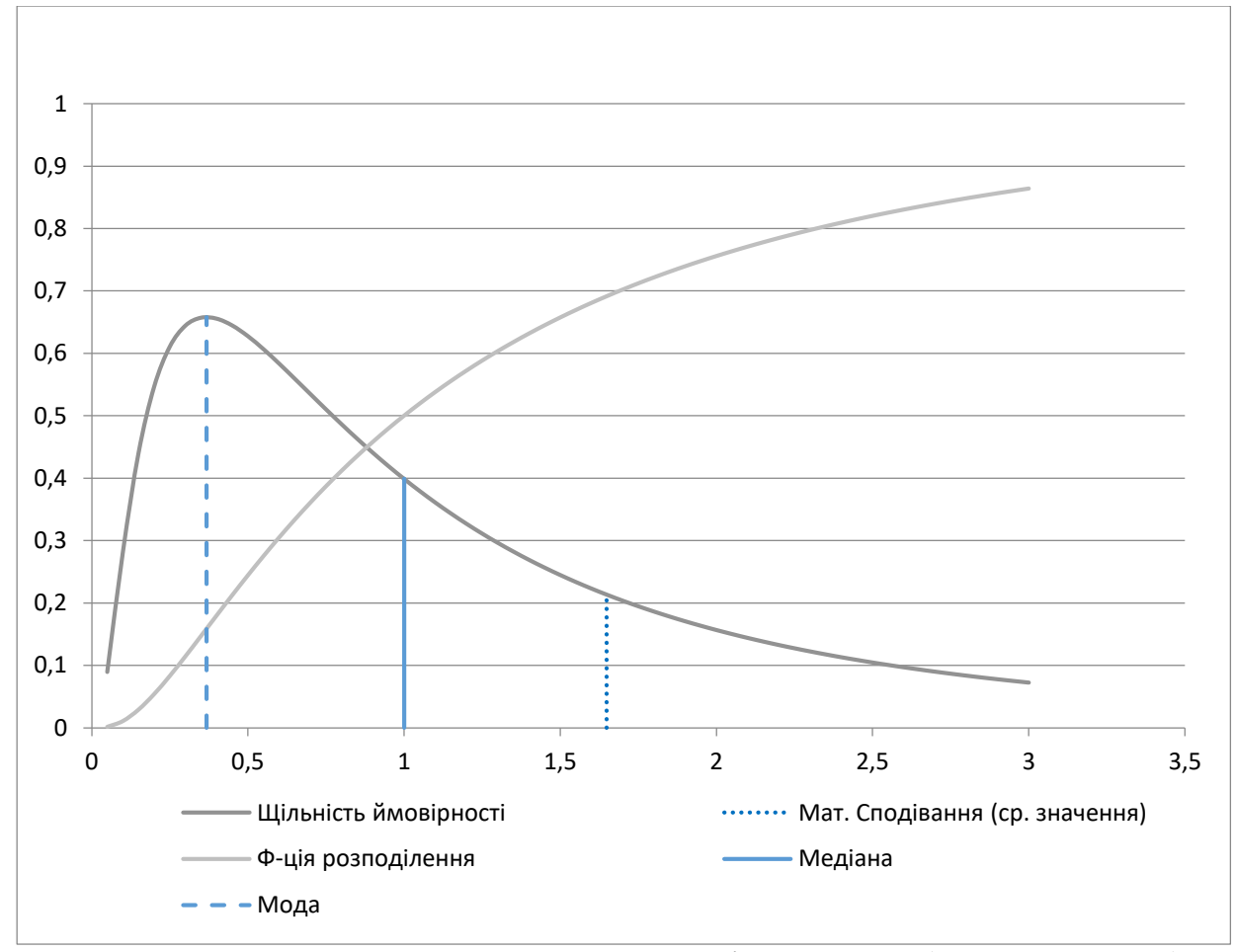

Рис. 3.12. Логнормальний розподіл при LogN(мю=0, сигма=1).

В MS EXCEL, починаючи з версії 2010, для логнормального розподілу є функція ЛОГНОРМ.РАСП (), англійська назва - LOGNORM.DIST (), яка дозволяє обчислити щільність ймовірності і інтегральну функцію розподілу (ймовірність, що випадкова величина X, розподілена по логнормальному закону, прийме значення менше або рівне x). Обчислення в останньому випадку виробляються за такою формулою:

$$
P\{X \le x\} = F(x) = \int_0^x \frac{1}{t\sigma\sqrt{2pi}} e^{-\frac{1}{2}(\frac{\ln(t) - \mu}{\sigma})^2} dt
$$
 (3.3)

| А     | В    | C                                                                                                    | D          | F        |
|-------|------|----------------------------------------------------------------------------------------------------|------------|----------|
| Назва | Дата | Close                                                                                                    | Дохідність | Логнорм. |
|       |      | 1070,33                                                                                                    |            |          |
|       |      | 1057,19                                                                                                    | $-0,0124$  |          |
|       |      | 1044,69                                                                                                    | $-0,0119$  |          |
|       |      | 1077,15                                                                                                    | 0,0306     |          |
|       |      | 1080,97                                                                                                    | 0,0035     | 1        |
|       |      | 1089,90                                                                                                    | 0,0082     | 1        |
|       |      | 1098,26                                                                                                    | 0,0076     | 1        |
|       |      | 1070,52                                                                                                    | $-0,0256$  |          |
|       |      | 1075,57                                                                                                    | 0,0047     |          |
|       |      | GOOG 10.01.2019<br>GOOG 11.01.2019<br>GOOG 14.01.2019<br>GOOG 15.01.2019<br>GOOG 16.01.2019<br>GOOG 17.01.2019<br>GOOG 18.01.2019<br>GOOG 22.01.2019<br>GOOG 23.01.2019 |            |          |

Рис. 3.13. Застосування логнормального розподілення до ряду цін акцій.

Якщо застосувати логнормальне розподілення до прикладу, який розглядався вище, у пунктах 2.1-2.2, ми бачимо, що ціни на акції компанії Google не мают рмального розподілу, і їх перерахунок за формулою розподілу дає 1. Тому не доцільно його використовувати для обчислення параметрів VaR конкретно цієї вибірки даних.

| Массив х  | Ln(x)      | (Ln(x)-m)^2 |  |
|-----------|------------|-------------|--|
|           |            |             |  |
| 2,7083538 | 0,996341   | 0,983164085 |  |
| 0,8426484 | $-0,17121$ | 0,030976047 |  |
| 3,1981569 | 1,162575   | 1,340454507 |  |
| 0.1494404 | $-1,90086$ | 3,631509731 |  |
| 0,8607456 | $-0,14996$ | 0,02394785  |  |
| 4,5473734 | 1,51455    | 2,279360441 |  |
| 0,6685769 | $-0,4026$  | 0,165973537 |  |
| 2,1564648 | 0,76847    | 0,583200304 |  |
| 0,266478  | $-1,32246$ | 1,761614765 |  |
| 0,6561069 | $-0,42143$ | 0,181668809 |  |
| 0,4626148 | $-0,77086$ | 0,601640895 |  |
| 0,2424588 | $-1,41692$ | 2,02128234  |  |
| 3.5314519 | 1,261709   | 1,579833814 |  |
| 1,671431  | 0,51368    | 0,25896441  |  |
| 1,6706997 | 0.513243   | 0,258519178 |  |
| 3,4428278 | 1,236293   | 1,516588525 |  |
| 0,7002775 | $-0,35628$ | 0,130373936 |  |
| 0,8416074 | $-0,17244$ | 0,031412725 |  |
| 0,2039994 | $-1,58964$ | 2,542217036 |  |
| 0,5115706 | $-0.67027$ | 0,455711788 |  |
| 1,4342123 | 0,360616   | 0,126608647 |  |
| 1,0709676 | 0,068563   | 0,004066337 |  |

Рис.3.14. Приклад логнормального розподілу на сгенерованому ряді

чисел.

Якщо сгенерувати ряд чисел, які мають логнормальне розподілення, та проаналізувати його VaR, отримаємо наступні результати:

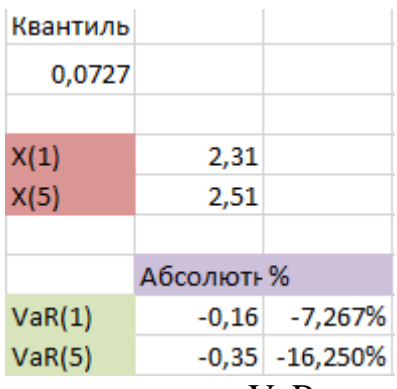

Рис.3.15. Результати розрахунку VaR на ряді чисел, який має

логнормальне розподілення.

Згідно із згенерованого ряду чисел ми бачимо негативний показник VaR, що є дуже рідкісним явищем і сигналізує про що у нас не буде втрат при інвестуванні в ці позиції у наступний день та 5 днів.

Оскільки нормальне розподілення цін не часте явище на біржі, ним нехтують, проте якщо таке трапляється, обачний трейдер може цим скористуватися.

## **3.4. Обчислення VaR у портфелі з використанням середовища R Studio.**

При торгівлі цінними паперами чи валютою трейдери практично ніколи не ведуть спостереження за однією позицією, а використовують так звані портфелі. Перед тим, як виконувати біржові операції портфель аналізується на те, які збитки він може завдати при найнесприятливіших умовах. Для цього найкраще підходить середовище R, яке може напряму брати «історичні» дані коливань цін у великих об'ємах та аналізувати їх.

Для прикладу візьмемо портфель із акцій наступних компаній: Microsoft, Apple, Amazon, Tesla, Google та призначимо їм однакову вагу для подальших розрахунків.

5 maxDate <- "2015-01-01" 6 tickers <- c("MSFT", "AAPL", "AMZN", "TSLA", "GOOG") 7 weights <- c(0.20, 0.20, 0.20, 0.20, 0.20) 8 getSymbols(tickers, from=maxDate)

Рис.3.16. Формування портфелю на основі історичних даних, починаючи

#### з 2015 року.

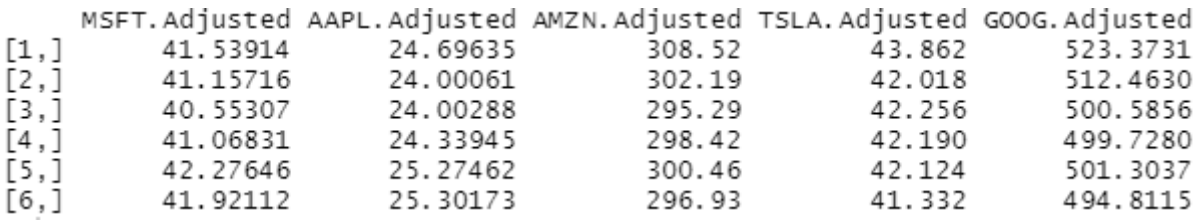

Рис.3.17. Верхня частина, або "Head" масиву даних

Для подальшої оцінки порівнюються різні типи розрахунку VaR для даних по цінним паперам компаній нашого портфеля, а саме: історичний метод, метод Гауса та модифікований методи.

VAR.Hist <- VaR(Port.returns, p=0.95, weights=NULL, portfolio\_method = "single", method = "historical")<br>19 VAR.Gaus <- VaR(Port.returns, p=0.95, weights=NULL, portfolio\_method = "single", method = "gaussian")<br>20 VAR.Mod <-MSFT AAPL AMZ N **TSLA** GOOG Portfolio Type Hist 0.02598810 0.02711180 0.02852142 0.04667283 0.02513436 0.02619998 Hist Gaus 0.02770957 0.02950472 0.03048027 0.05471484 0.02704210 0.02601290 Gaus Mod 0.02332301 0.02747706 0.02323337 0.04816017 0.02091584 0.02575893 Mod

Рис.3.18. Порівняння різних вбудованих методів розрахунку VaR.

Для кращої репрезентації побудуємо графік VaR для нашого портфеля.

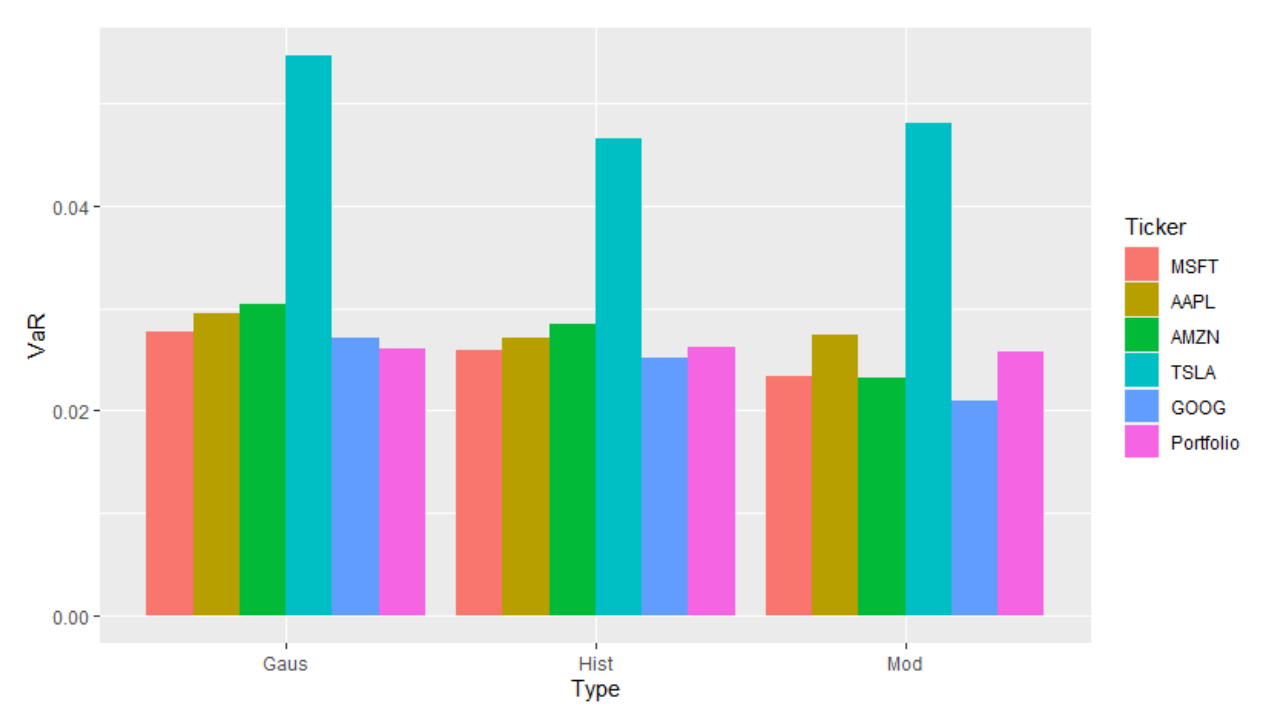

Рис.3.19. Графік обчислення VaR різними методами для портфеля.

Із графіка видно, що всі методи обчислення VaR призводять приблизно до однакових очікуваних сбитків при торгівлі цінними паперами із даного портфеля. Компанія Tesla принесе найбільші збитки через те, що ціни на її акції найбільші у портфелі, а тому мають високу волатильність та найменш стабільні. Для подальшої торгівлі рекомендується вибирати цінні папери тих компаній, у яких показник VaR нижче, ніж загальний показник портфеля, а саме Google та Microsoft. Найкраще для цього підходить розрахунок історичним (Hist) та модифікованим(Mod) методами, за якими найстабільнішими є акції Google та Microsoft.

### **3.5. Обчислення ризику на угоду.**

При торгівлі на біржі трейдер повинен розраховувати ризики на угоду. У класичному виді ці розрахунки виконуються із фіксованим значенням відсотка ризику, яке зазвичай коливається від 1% до 5%.

При роботі з даною таблицею необхідно актуалізувати стовпці 1-5, для прикладу узяті дані московської біржі за 2019 рік. Найважливішими даними є Гарантійне забезпечення (ГЗ), крок ціни та вартість кроку ціни. Рекомендується оновлювати інформацію один раз на декілька тижнів.

Гарантійне забезпечення – це конкретна сума грошей, яку повинен віддати трейдер за покупку або продаж одного ф'ючерсного контракту, іншими словами, це ціна ф'ючерсу, яку необхідно заплатити для того, щоб відкрити по ньому угоду. При цьому не важливо, чи здійснює трейдер покупку (тобто постає в лонг) або робить короткий продаж (тобто постає в шорт), ГО буде завжди однаковим, причому стягується воно біржею одночасно з двох сторін угоди.

По-іншому гарантійне забезпечення називають депозитною або первісної маржею, і за великим рахунком ця сума є якоюсь страховкою (перш за все для біржі як гаранта по угоді) про те, що сторони точно виконають свої зобов'язання по ф'ючерсу.

|             |           |             |              |                               |                     | Розрахунок кількості контрактів, які торгуються на угоді при депо: |                  | 300 000p.        |                           |  |
|-------------|-----------|-------------|--------------|-------------------------------|---------------------|--------------------------------------------------------------------|------------------|------------------|---------------------------|--|
|             |           |             |              |                               |                     |                                                                    | Ризик на угоду:  | 15 000p.         |                           |  |
|             |           |             |              |                               |                     | Ручне заповнення                                                   |                  | Авто. Заповнення |                           |  |
| Тікер       | Кр. Код   | ГЗ (руб.)   | Крокціни     | <b>Вартість</b><br>кроку ціни | Кількість<br>контр. | Ризик в руб.                                                       | МАХ к-ть<br>кон. | Ризик в руб.     | Цільова ціна<br>(MIN 1:3) |  |
| <b>RTS</b>  | <b>RI</b> | 11 671,66p. | 10           | 12,17p.                       | 5                   | 3 590,15 P                                                         | 20 K.            | 14 361 P         | 113440                    |  |
| MXI         | MM        | 2076,00p.   | 0,05         | 0,50p.                        | 1                   | 9,00 $P$                                                           | 1666 к.          | 14 994 P         | 2113                      |  |
| SI          | SI        | 3 512,00p.  | 1            | 1,00p.                        | 1                   | 93,00 P                                                            | 161 к.           | 14 973 P         | 56573                     |  |
| <b>SBRF</b> | <b>SR</b> | 2 300,00p.  | 1            | 1,00p.                        | 4                   | 984.00 ₽                                                           | 60 K.            | 14760P           | 12751                     |  |
| <b>GAZR</b> | GZ        | 1852,00p.   | $\mathbf{1}$ | 1,00p.                        | $\mathbf{1}$        | $1,00 \text{ P}$                                                   | 15000 к.         | 15 000 P         | 4                         |  |
| <b>ROSN</b> | <b>RN</b> | 4462,00p.   | 1            | 1,00p.                        | 1                   | 1,00P                                                              | 15000 к.         | 15 000 P         | 4                         |  |
| <b>LKOH</b> | <b>LK</b> | 4 430,00p.  | 1            | 1,00p.                        | 1                   | 1,00P                                                              | 15000 к.         | 15 000 P         | 4                         |  |
| <b>GOLD</b> | <b>GD</b> | 4 780,70p.  | 0,1          | 5,74p.                        | 1                   | 57,37 P                                                            | 261 к.           | 14 974 P         | 4                         |  |
| <b>SILV</b> | <b>SV</b> | 1 362,24p.  | 0.01         | 5,74p.                        | $\mathbf{1}$        | 573,71 ₽                                                           | 26 K.            | 14 916 P         | 4                         |  |
| BR          | <b>BR</b> | 3 983,92p.  | 0,01         | 5,74p.                        | 1                   | 573,71 ₽                                                           | 26 к.            | 14 916 P         | 4                         |  |

Рис.3.20. Розрахунок риска на угоду, частина 1.

У стовпцях автоматичного зповнення розраховується максимальна кількість контрактів, які може закупити трейдер в залежності від початкового капіталу та ризик, від такої закупки.

Ручне заповнення дозволяє вводити потрібну кількість контрактів та прогнозувати збитки при більш ризикованих купівлях та продажах.

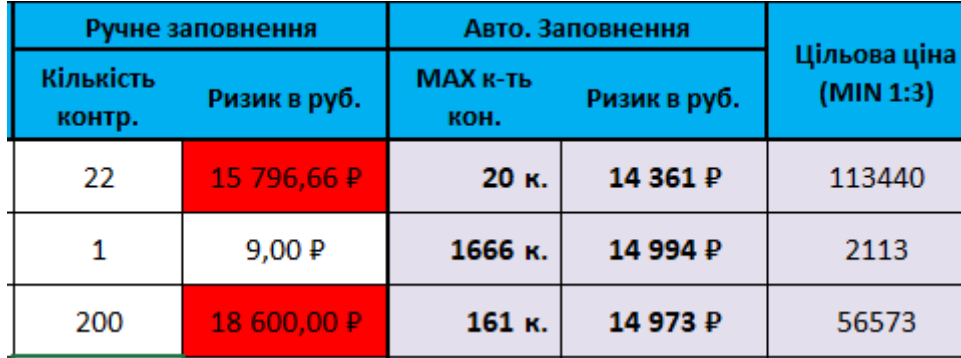

Рис.3.21. Збільшення кількості контрактів.

Наприклад, якщо при збільшенні кількості контрактів ризик на угоду стає більшим ніж цього очікує трейдер, поле стає червоним, що сигналізує про те що така угода не є вигідною.

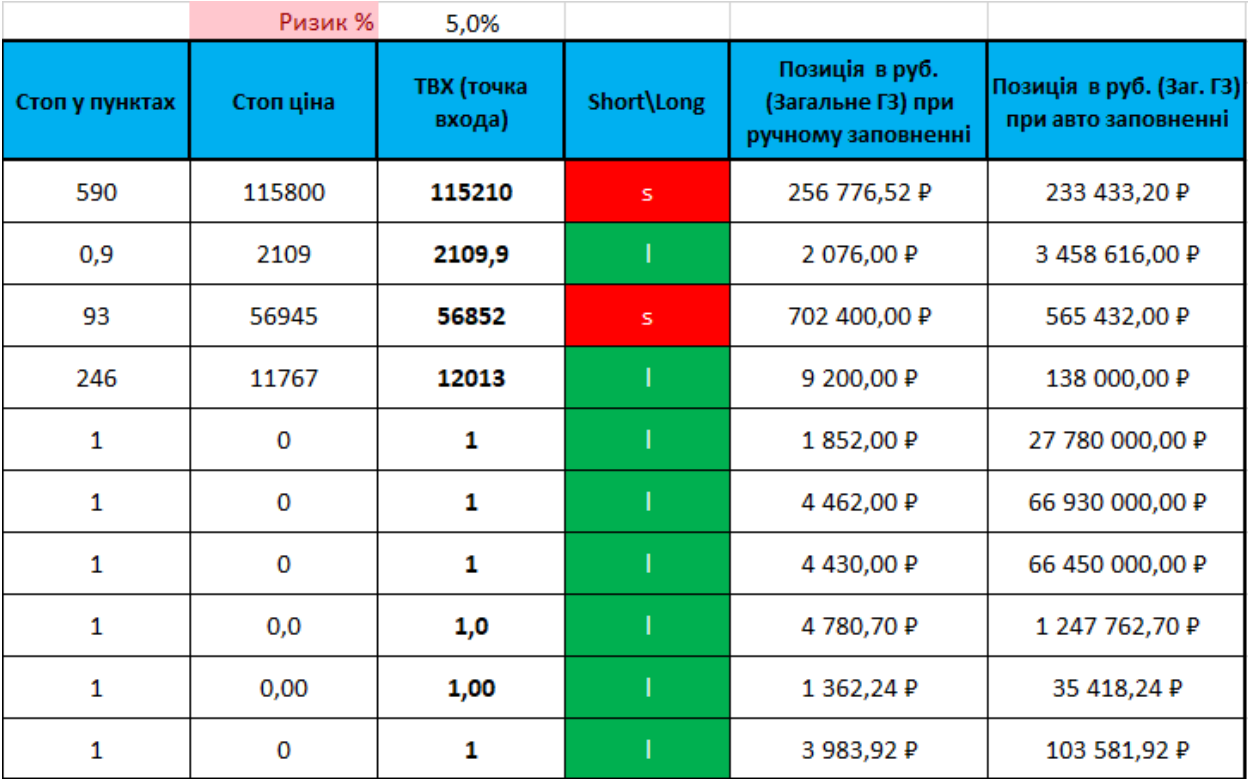

Рис.3.22. Розрахунок риска на угоду, частина 2.

У іншій частині таблиці регулюється характер операції, тобто чи здійснює трейдер покупку (тобто постає в лонг) або робить короткий продаж (тобто постає в шорт). Стоп ціна задається вручну, у залежності від операції, а інші позиції розраховуються автоматично. Повторне обчислення гарантійного забезпечення виконано для того, щоб трейдер залишався у рамках початкового капіталу при охопленні всієї операції.

## **3.6. Створення програмного забезпечення для візуалізації ризиків**

Для створення програмного забезпечення була обрана мова програмування Python. Основними факторами, які вплинули цей вибір є наявність бібліотек для роботи з данними біржи yahoo.finance та зручнтй доступ до створення гістограм, які візуалізують розрахунки VaR для обраних компаній.

У ході написання програми було створено 2 класи, один для отримання даних з біржі та розрахунків, другий – для створення гістограм та графіків.

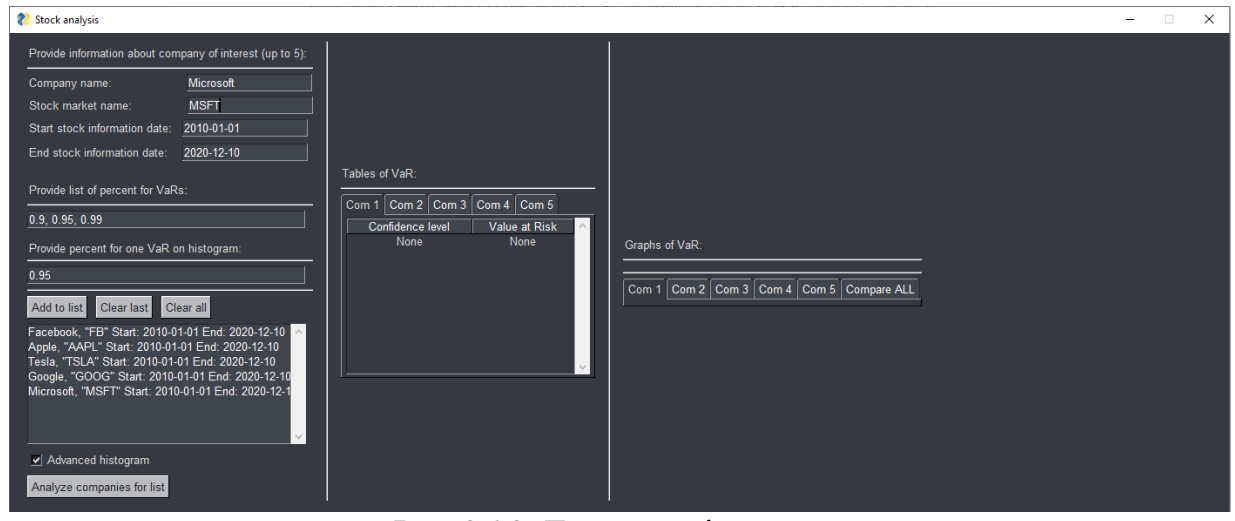

Рис.3.23. Головне вікно програми.

Основне вікно програми поділене на 3 частини. У першій частині проводиться введення даних та вибір того, виводити графіки чи гістограми. Також вибирається відсоток ризику для розрахунку VaR.

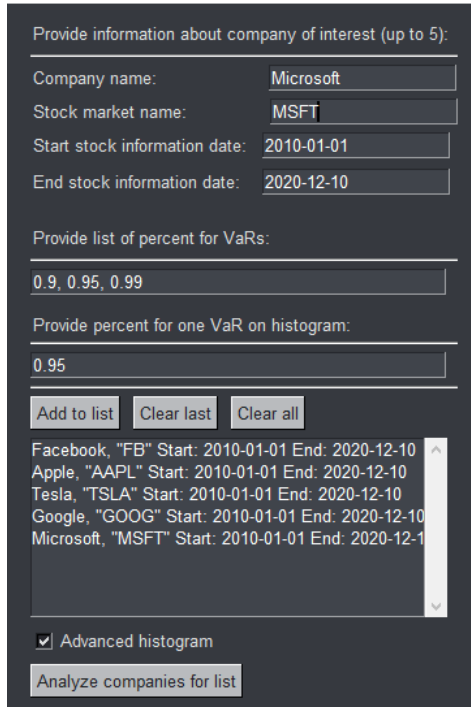

Рис.3.24. Розділ для введення даних.

Для зручності програма аналізує до 5 компаній, тому що це оптимальний розмір порфтеля для починаючих трейдерів, на яких вона орієнтована. Після вводу назв потрібних компаній та натискання кнопки «Analyze companies for list», програма прощитує VaR для кожної компані, виводить цифрові значення у таблиці, а також відображає гістограму для кожної з компаній.

| Tables of VaR:   |                                                                                             |
|------------------|---------------------------------------------------------------------------------------------|
| Com 1            | $\boxed{\text{Com }2\overline{\text{Com }3}\overline{\text{Com }4}\overline{\text{Com }5}}$ |
| Confidence level | <b>Value at Risk</b>                                                                        |
| 90.0%            | 0.0430054                                                                                   |
| 95.0%            | 0.0558962                                                                                   |
| 99.0%            | 0.0800772                                                                                   |
|                  |                                                                                             |
|                  |                                                                                             |
|                  |                                                                                             |
|                  |                                                                                             |
|                  |                                                                                             |
|                  |                                                                                             |
|                  |                                                                                             |

Рис.3.25. Таблиця даних VaR для компанії №3 (Tesla) при різних значеннях % ризика.

За допомогою розділів Com1, Com2 і т.д. здійснюється переключення між даними усіх п'яти компаній.

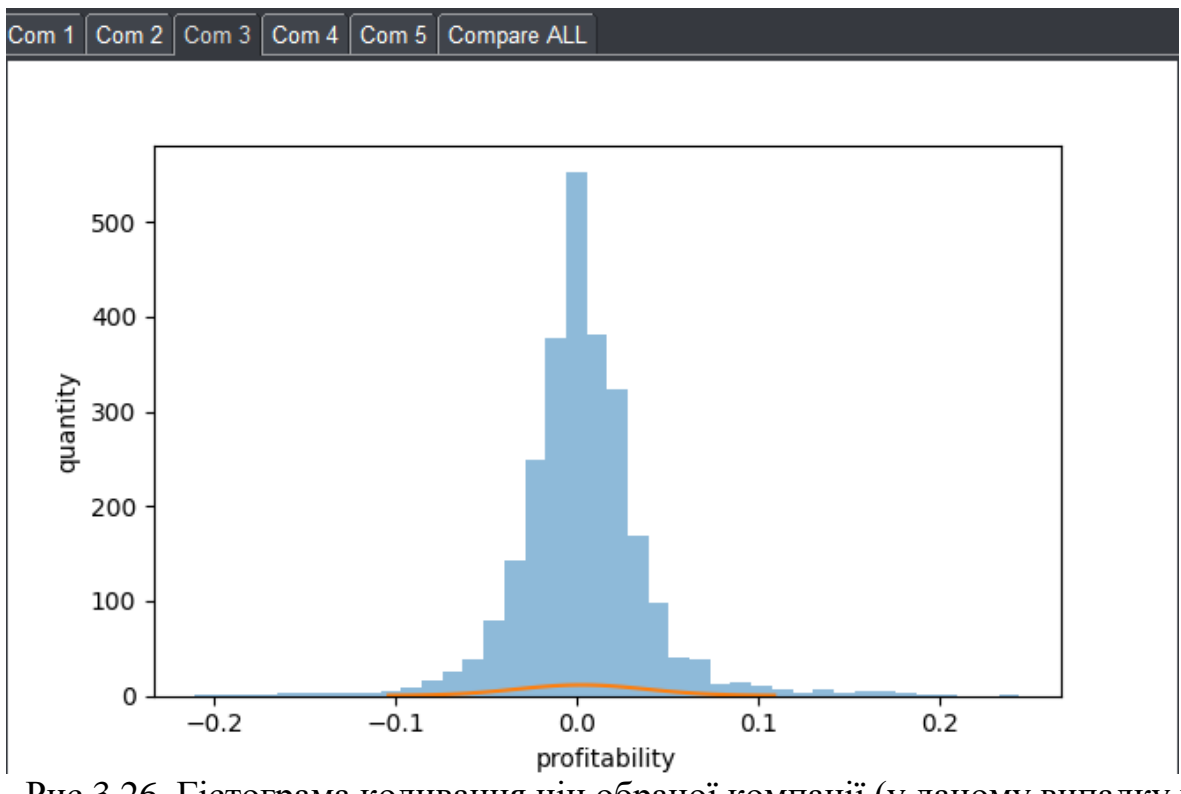

Рис.3.26. Гістограма коливання цін обраної компанії (у даному випадку це Tesla).

В останньому розділі «Compare ALL» знаходиться гістограма, яка відображає показник VaR для всього портфеля компаній.

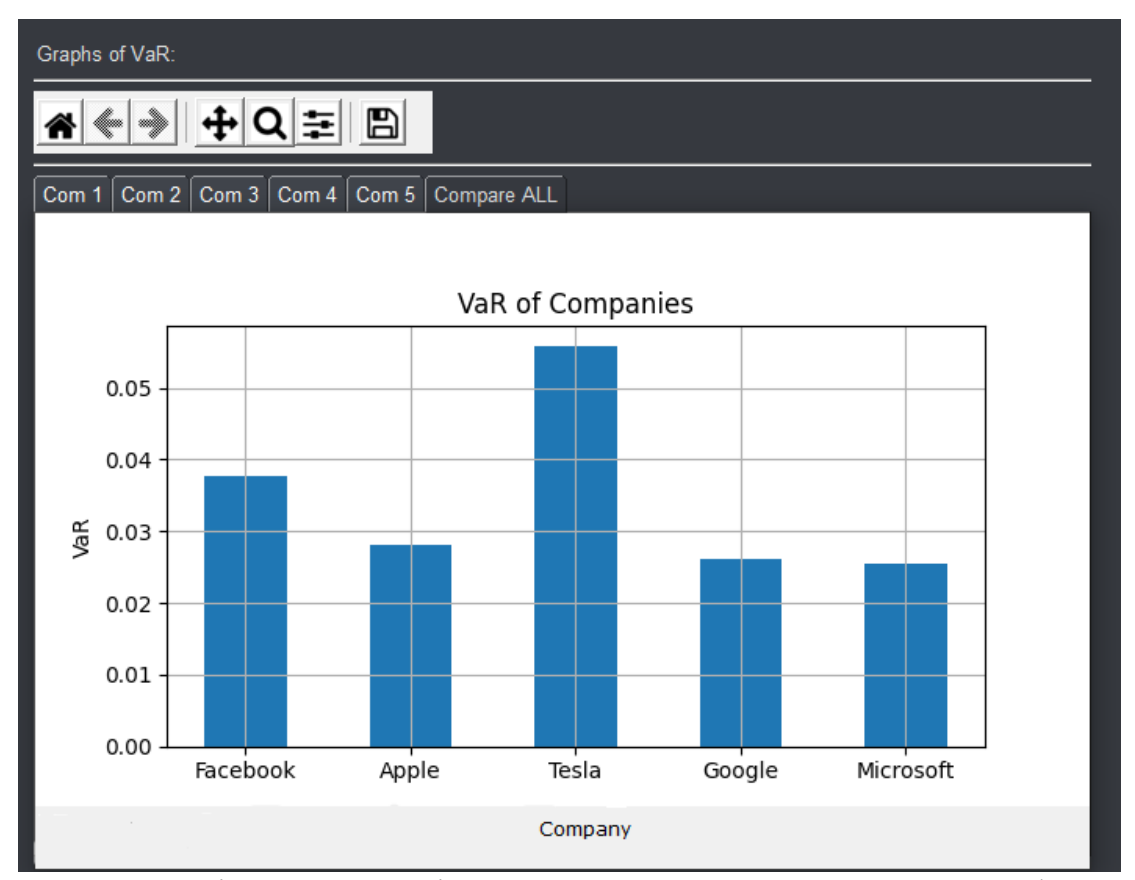

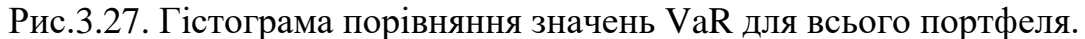

#### **3.7. Висновки до третього розділу.**

Розділ 3 присвячений практичному використанню модифікацій методів VaR для оцінювання ризиків при торгівлі на біржі.

Були розроблені модифікації історичного та параметричного методів VaR підходу у програмних середовищах Excel та R studio.

При аналізі біржових даних був розглянутий феномен логнормального розподілення, який хоч і не є розповсюдженою закономірністю на біржі, але ним не можна нехтувати.

Були стоврені біржові портфелі з використанням даних із різних джерел, таких як Yahoo finance та Московська біржа. Після дослідження портфелів було виявлено, що історичний та модифіковані методи VaR аналізу є найбільш стабільними та дають точні показники збитків з мінімальними відхиленнями.

Згідно із розглянутих методів був створений короткостроковий калькулятор ризику на угоду/операцію, який враховує початковий капітал, ставку гарантійного забезпечення, характер операції та ризик втрат від запланованої кількості операцій.

Не зважаючи на еволюцію біржової торгівлі та самого VaR-підходу, багато експертів вважають, що використання методів VaR може привести до помилкових результатів, які будуть викликані тим, що у всіх прогнозах VaR в тій чи іншій мірі використовуються історичні дані. Якщо період, за який взято історичні дані був стабільним, VaR буде невеликим, якщо нестабільним, то - буде приймати великі значення.

Згідно із порівняння історичного, модифікованого та метода Гауса у середовищі R Studio, при достатній кількості історичних даних, ринкові відхилення та аномалії стають вигідною базою для знаходження закономірностей та передбачення майбутніх цін.

Завдяки модифікаціям VaR-підходу все більше людей, які не є економістами чи науковцями можуть брати участь у фінансовій торгівлі.

## **РОЗДІЛ 4 ЕКОНОМІКА**

#### **4.1. Визначення трудомісткості розробки програмного забезпечення**

Одним з головних етапів при розробці ПЗ є визначення трудомісткості та розрахунок витрат на створення програмного продукту. В даному розділі ми продемонструємо приклад розрахунку витрат на розробку програми для візуалізації розрахунку ризиків при біржовій торгівлі:

Початкові дані:

- годинна заробітна плата програміста, грн / год 100;
- $\bullet$  вартість машино-години ЕОМ, грн / год  $-25$ .

Нормування роботи в процесі створення ПЗ істотно ускладнюється в силу творчого характеру роботи програміста, тому трудомісткість розробки ПЗ може бути розрахована на основі системних моделей з різною точністю оцінки. Трудомісткість розраховується за формулою:

$$
t = t_u + t_a + t_{\text{min}} + t_{\text{min}} + t_{\text{max}} \tag{4.1}
$$

 $t_{o}$  – витрати праці на підготовку і опис поставленого завдання (50 год.);

 $t_u$  – витрати праці на дослідження алгоритму вирішення задач;

 $t_a$  – витрати праці на розробку блок-схем алгоритму;

 $t_{\scriptscriptstyle\rm II}$  – витрати праці на програмування за готовим блок-схемою;

 $t_{\rm{siq,n}}$  – витрати праці на відладку програм на ПЕОМ;

 $t_{\rm \pi}$  — витрати праці на підготовку документації.

Складові витрати праці визначаються через умовне число операторів у ПЗ, яке розробляється.

Умовне число операторів (підпрограм):

$$
Q = q * C * (1 + p) \tag{4.2}
$$

де q - передбачуване число операторів;

C - коефіцієнт складності програми;

p - коефіцієнт кореляції програми в ході її розробки.
q буде дорівнювати 150, С $-0,7$ , р $-0,2$ .

Витрати праці на вивчення опису задачі  $t_u$  визначається з урахуванням уточнення опису і кваліфікації програміста:

$$
Q = 150*1.3*(1+0.2) = 234 \text{ (модино-годин)}, \tag{4.3}
$$

Витрати праці на вивчення опису завдання визначаються з урахуванням уточнення опису і кваліфікації програміста за формулою:

$$
t_u = \frac{QB}{(75.85)K}
$$
людино-годин, (4.4)

де B – коефіцієнт збільшення витрат праці (внаслідок неповного опису завдання,  $B = 1, 2, ..., 1, 5$ ;

К – Коефіцієнт кваліфікації програміста, який визначається в залежності від стажу роботи за фахом (якщо стаж роботи менший 2 років, то  $K = 1,2$ ).

Витрати праці на розробку алгоритму рішення задачі:

$$
t_u = \frac{234 \times 1.4}{(80 \times 1.2)} = 3.4 - \text{Indu} - \text{Tr}(0.45)
$$

Витрати на складання програми по готовій блок-схемі:

$$
t_a = \frac{Q}{(20.25)K}
$$
людино-годин, (4.6)

$$
t_a = \frac{234}{22} * 1.2 = 12.8 \text{ moduho-roqu}, \qquad (4.7)
$$

Витрати на складання програми по готовій блок-схемі:

$$
t_{\Pi} = \frac{Q}{(20.25)K}
$$
людино-годин, (4.8)

$$
t_{\rm \pi} = \frac{234}{22} * 1.2 = 12.8 \text{ moduho-roquh}, \tag{4.9}
$$

Витрати праці на налагодження програми на ЕОМ:

$$
t_{\text{Big},\pi} = \frac{Q}{(4.5)K} \text{moduho-roquh},\tag{4.10}
$$

$$
t_{\text{Big,I}} = \frac{234}{4} * 1.2 = 70.2 \text{ moduho-годum}, \tag{4.11}
$$

Витрати праці на підготовку документації:

$$
t_{\rm A} = t_{\rm AII} + t_{\rm A0} \text{ moduho-roth,}
$$
 (4.12)

Де  $t_{\text{AT}}$  - трудомісткість підготовки матеріалів і рукопису.

$$
t_{\text{AII}} = \frac{Q}{(15..20)K} \text{moduho-roth,}
$$
 (4.13)

$$
t_{\text{AII}} = \frac{234}{19} \times 1.2 = 14.8 \text{ moduho-годuh}, \tag{4.14}
$$

 $t_{\text{q0}}$  - трудомісткість редагування, печатки й оформлення документації.

$$
t_{\text{A0}} = 0.75 * t_{\text{AII}} \text{ indgundo-roquh}, \tag{4.15}
$$

$$
t_{\text{A0}} = 0.75 * 14.8 = 11.1 \text{ moduho-roqu}, \qquad (4.16)
$$

$$
t_{\mu} = 14.8 + 11.1 = 25.9 \text{ moduho-rothm}, \tag{4.17}
$$

Отримуємо трудомісткість розробки програмного забезпечення:

$$
t = 50 + 3.4 + 12.8 + 12.8 + 70.2 + 25.9 = 175.1 \text{ moduho-roqum.}
$$
 (4.18)

## **4.2. Розрахунок витрат на створення програмного забезпечення**

Витрати на створення програмного забезпечення  $K_{\text{II}3}$ включають витрати на заробітну плату розробників програми  $(3_{3n})$  і витрати машинного часу, необхідного для налагодження програми на ЕОМ  $(3_{MB})$ .

$$
K_{\rm n0} = 3_{\rm 3n} + 3_{\rm MB} \tag{4.19}
$$

$$
3_{\rm 3n} = t * C_{\rm np} \tag{4.20}
$$

де t – загальна трудомісткість розробки ПЗ;

 $C_{\text{np}}$  – середня годинна заробітна плата програміста.

$$
3_{\rm 3\pi} = 175.1 \times 100 = 1751 \text{rph.}
$$
 (4.21)

Витрати машинного часу, необхідного для налагодження програми на ЕОМ (З<sub>мв</sub>) визначаються за формулою:

$$
3_{\text{MB}} = t_{\text{biqu}} * C_{\text{MV}} \tag{4.22}
$$

де  $t_{\text{Big}}$ – трудомісткість налагодження програми на ЕОМ;

 $C_{M}$  – вартість машино-години ЕОМ.

$$
3_{MB} = 70.2 \times 25 = 1755 \text{rph.}
$$
 (4.23)

Таким чином витрати на створення програмного забезпечення, складуть:

$$
K_{\text{no}} = 1751 + 1755 = 3506 \text{ rph.}
$$
 (4.24)

Очікувана тривалість розробки ПО:

$$
T = \frac{t}{B_k + F_p} \tag{4.25}
$$

75

де  $B_{K}$ – число розробників;

 $F_p$ — місячний фонд робочого часу (при 40-ка годинному робочому тижні  $F_p$  $= 176$  годин).

$$
T = 175.1 / 1 * 176 = 1 \text{ mictt}
$$
 (4.26)

### **4.3. Маркетингові дослідження**

В процесі дослідження методів та підходів до аналізу ризиків було створено програмний додаток для особистого використання. Основною ціллю даного додатку є допомога у створенні та аналізі інвестиційного портфеля людям, які займаються торгівлею на біржі.

На даний момент додаток може взаємодіяти із базами даних лише іноземних бірж, а саме, Нью-Йоркської біржі та yahoo.finance. У перспективі вибірка може бути розширена даними української та російської бірж.

Користувач взаємодіє із додатком наступним чином:

1. Користувач вручну вводить назви потрібних йому компаній та додає їх до портфелю.

2. Користувач обирає очікуваний відсоток ризику для розрахунку параметра VaR та для створення гістограм.

3. Користувач натискає кнопку для початку аналізу та отримує дані, в залежності від заданих ним параметрів.

4. Користувач може зберегти потрібні йому графіки чи гістограми з результатами на диск комп'ютера.

У результаті додаток дозволяє швидко та зручно створити проаналізувати інвестиційний портфель, оцінити ризики та прийняти рішення про купівлю чи продаж. Таким чином додаток пришвидшує прийняття рішень при торгівлі на біржі.

Дану програму було розроблено у вигляді додатку, який потребує інсталяції на персональній комп'ютер користувача. Оскільки при подальшій розробці додатку будуть з'являтися його нові версії, користувач повинен буде завантажувати їх з інтернету. Отже витратами на обслуговування буде оплата сервісу або хостингу, на якому можна буде проводити контроль версій та завантажувати найбільш актуальні.

На даний момент додаток не потребує ніяких витрат на обслуговування, тому що його код розміщено на безкоштовній платформі GitHub. Якщо додаток буде призначений для продажу, є можливість придбати оренду приватного репозиторія із більшим об'ємом пам'яті та приватним доступом за посиланням (https://github.com/pricing). Пакет послуг «Team» коштує 4\$ на місяць з кожного члена команди і надає наступні функції: 3000 робочих хвилин на місяць, 2Гб місця під зберігання персональних файлів, можливість рецензування коду експертами. При невеликому об'ємі проекту та невеликій аудиторії можна вважати такий план оптимальними через його невеликі кошти.

Розроблений додаток може зацікавити аудиторію, яка тісно пов'язана із біржою, а саме трейдери або викладачі бізнес-курсів. Початкова ідея даного додатку була у допомозі починаючим трейдерам, які не хочуть приймати зважені рішення при торгівлі на біржі.

Цей додаток є дуже специфічним, тому знайти йому аудиторію може бути важко. Найефективнішим буде розповсюдження через соціальні мережі, а саме, розміщення реклами у тематичних групах та розділах, пов'язаних з трейдингом та біржою. Також можна розглядати співробітництво із блогерами, які спеціалізуються на сфері фінансів. Розміщення реклами у соц мережах зазвичай варіюється від 500 до декількох тисяч гривень на місяць, в залежності від розмірів групи, чи відомості блогера.

Зараз додаток знаходиться на стадії прототипу, тобто функціонал може бути розширений та модифікований. Через це, на даний момент від нього не очікується прибутку.

У перспективі, коли додаток зможе формувати декілька інвестиційних портфелів та порівнювати їх ефективність та ризики від роботи із ними, можна буде продавати його за моделлю одноразової покупки для використання, або розповсюджувати безкоштовно із вбудованою рекламою. Наприклад, стандартна ціна для таких невеликих додатків 5-10 доларів.

Можливими конкурентами розробленого додатку можуть бути такі компанії, як Tradingview, які розповсюджують платних «ботів», які працюють прямо у браузері, або Ivanontech academy – платне програмне забезпечення та курси з його використання та теорія роботи з біржою. У цих компаній схожа мета, надання інструментів та теоретичних знань для покращення торгівлі на біржі. Представлені конкуренти розповсюджують свої послуги за моделлю підписки, ціна варіюється від 15 до 50 долларів на місяць в залежності від продукту.

### **4.4. Економічна ефективність**

У ході дослідження було створено програмне забезпечення у вигляді додатку для персонального комп'ютера для особистого користування. Даний додаток не був призначений для впровадження на підприємстві, отже не можливо обчислити економічну ефективність цього продукту, але можливо визначити його соціальний ефект.

Соціальним ефектом від додатку є пришвидшення та покращення оцінки ризиків інвестиційного портфеля, а також його візуалізація. Таким чином потенційний трейдер, який буде користуватись додатком зможе краще оцінити свої можливості та мінімізувати втрати свого капіталу. Окрім цього технології візуалізації у формі графіків та гістограм, які базуються на реальних фінансових даних можуть бути повторно використані у освіті, або стати частиною бізнескурсів із ризик-менеджменту.

#### **ВИСНОВКИ**

Магістерська робота присвячена оцінюванню ризиків операцій на фондовому ринку з використанням модифікацій VaR-підходу.

У першому розділі структуризовано та систематизовано інформацію про фондовий ринок, аналіз та управління ризиками.

У другому розділі були розглянуті стислі відомості із теорії ймовірності та статистики. Також було розглянуто три основні методи розрахунків VaR підходу, визначені переваги та обмеження їх застосування.

Оскілки VaR підхід вважається класичним методом, яким користувалися для кількісного визначення ризику починаючи з 80х, його модифікація є важливою складовою підтримання актуальності методу в умовах сучасної біржі. Для цього були розроблені алгоритми створення VaR портфеля та його аналізу у таких середовищах, як MS Excel та R-Studi. Розробка програмного продукта не є доцільною, тому що при торгівлі цінними паперами у невеликих об'ємах усі розрахунки та симуляції можуть виконуватись у безкоштовних программах без втрати ефективності.

У третьому розділі було проведене порівняння трьох основних методів розрахунку VaR, а саме метод Гауса, історичний, модифікований методи. Для порівняння була використана база даних біржи Yahoo.finance. Саме історичний метод VaR виявився найстабільнішим, тому на його основі було створено програмне забезпечення для створення портфеля компаній для торгівлі їх акціями та візуалізації параметрів VaR.

Наукова новизна квалілфікаційної роботи полягає у тому, що була запропонована модифікація історичного методу VaR-підходу для оцінювання фінансових ризиків та розроблене програмне забезпечення для його візуалізації. Практична значущість роботи полягає в тому, що розроблені модифікації класичних методів оцінки ризику, та засоби іх візуалізації можуть бути застосовані для ефективної торгівлі на біржі при невеликих капіталах та можуть бути включені у навчальні матеріали, як наглядні приклади методів VaR.

### **ПЕРЕЛІК ВИКОРИСТАНИХ ДЖЕРЕЛ**

1. Black Fischer; Myron Scholes. «The Pricing of Options and Corporate Liabilities». [Текст] / Journal of Political Economy: journal. 1973 —654p.

2. Якимкин В.Н. Финансовый дилинг. Техниеский анализ [Текст] / В.Н. Якимкин. – М.: ИКФ Омега-Л, 2005. – 480с.

3. Максимов В. Основы успеха валютных спекуляций [Текст] / В. Максимов. – М.: Издательский дом «Евро», 2003. – 312с.

4. Альфред Маршалл. Головні принципи економіки. [Текст] / London: Macmillan and Co., Ltd. 1890.

5. Ф.Х. Найт Ризик, невизначеність і прибуток [Текст] / Видавницство «Справа», 2003. – 341с.

6. Згуровський М.З., Панкратова Н.Д. Основи системного аналізу [Текст] / К.: Видавнича група ВНV, 2007. — 546 с.

7. Hurst, H., The Nile: A General Account of the River and the Utilization of Its Waters [Текст] / Constable, 1952 – 261p.

8. Hurst, H., 1951, "Long Term Storage Capacity of Reservoirs," [Текст]/ Transactions of the American Society of Civil Engineers, 799p.

9. Markowitz, H.M. (March 1952). "Portfolio Selection".[Текст] / The Journal of Finance. 91p.

10. Мошенский С.З. Зарождение финансового капитализма. Рынок ценных бумаг доиндустриальной эпохи. [Текст]/ К.: Планета, 2016. — 269с.

11. Тони Тернер. Краткосрочный трейдинг. Руководство для начинающих = A Beginner's Guide to Short-Term Trading.  $[Tekcr]/$  — М.: Альпина Паблишер, 2013. — 366 с.

12. Майкл Льюис. Flash Boys: Высокочастотная революция на Уоллстрит = Flash Boys A Wall Street Revolt. [Текст] / М.: Альпина Паблишер, 2015. — 348 с.

13. Дж. О'Брайен, С. Шривастава «Финансовый анализ и торговля ценными бумагами» [Текст] / М.: Альпина Паблишер, 2009. — 417с

14. Саймон Вайн. Опционы. Полный курс для профессионалов. [Текст] / М.: Альпина Паблишер, 2008. — 466с.

15. Ткач С. М. Управління ризиками інвестиційної діяльності в регіоні: теоретичні основи та прикладні аспекти: монографія [Текст] / С. М. Ткач. – Львів: ДУ «Інститут регіональних досліджень імені М. І. Долішнього НАН України»,  $2015. - 234$  c.

16. Скидельски Р. Джон Мейнард Кейнс. 1883-1946. Экономист, философ, государственный деятель. В 2-х книгах[Текст] / МШПИ, 2005. — Т.1. — 784с.

17. Нейман Дж. фон, Моргенштерн О. Теория игр и экономическое поведение [Текст] / Монография. — М.: Наука, 1970. — 708 с.

18. Franco Modigliani Foundations of Financial Markets and Institutions 3rd Edition [Текст] / Pearson College Div; 3rd edition (September 1, 2001) 663p.

19. Финансовый менеджмент - Бригхэм Ю., Эрхардт М. [Текст] / - Издательство: «Питер» 2009 - 960c.

20. Гасанов И.И.Опыт моделирования схемы организации торговли малыми пакетами акций на фондовом рынке. [Текст] / М.: ВЦ РАН, 2001.22 с.

21. А.М. Поддєрьогін «Фінанси підприємств». [Текст] / 6-те вид., перероб. та допов. — К.: КНЕУ, 2006. — 552 с.

22. Бланк И.А. Инвестиционный Менеджмент [Текст] / И.А. Бланк - К.: МП ИТЕМ ЛТД. 1995. – 448с.

23. Бланк И.А. Стратегия и тактика управления финансами [Текст] / И.А. Бланк - К.: МП ИТЕМ ЛТД, АДЕФ-Украина, 1996. – 534с.

24. Брейли Р., Майерс С. Принципы корпоративных финансов [Текст]/ 2-е рус. изд. (пер. Н. Барышниковой с 7-го междунар. изд.). — М.: Олимп-Бизнес,  $2008. - 1008$  c.

25. В.В. Бочаров Современный финансовый менеджмент [Текст]/ Академия финансов, Издательство «Питер» 2006 – 819с.

26. В.В. Бочаров Финансы [Текст]/ Академия финансов, Издательство «Питер» 2007 – 681с.

27. Dowd K. Measuring Market Risk [Текст]/ — John Wiley & Sons Ltd,  $2005. - 390$  p.

28. Gregory J. The xVA Challenge: Counterparty Credit Risk, Funding, Collateral and Capital. [Текст]/ John Wiley & Sons, 2015. — 496 p.

29. Hull J. C. Risk Management and Financial Institutions [Текст]/ Wiley, 2018. — 800 p. — (Wiley Finance)

30. Jorion P. VAR mapping // Value at Risk: The New Benchmark for Managing Financial Risk. [Текст]/ McGraw-Hill, 2006. — 602 p.

31. E. Панфило, Г. Тавелла, «Процесс Орнштейна-Уленбека как модель белого шума, прошедшего фильтр нижних частот» [Текст]/ Bibbona (2008). Метрология. 126p.

32. Мартинс E.P. «Оценка скорости фенотипической эволюции по сравнительным данным». [Текст]/ 1994 - Nat. 209p.

33. Люнг, Тим; Ли, Синь (2015). «Торговля с оптимальным возвратом к среднему значению с транзакционными издержками и выходом по стоп-лоссу». [Текст] / Международный журнал теоретических и прикладных финансов. Процесс Орнштейна – Уленбека -211p.

34. Талеб Н.Н. Одураченные случайностью. О скрытой роли шанса в бизнесе и в жизни [Текст] / Н. Н. Талеб; пер. с англ. С. Филина. — М.: Манн, Иванов и Фербер, 2010. — 320 с.

35. Талеб, Нассим Николас (2015), Черный лебедь. Под знаком непредсказуемости [Текст] / пер. с англ. В. Сонькина, А. Бердичевского, М. Костионовой, О. Попова; под ред. М. Тюнькиной. — М.: Колибри, 2009. — 528 с.

36. Талеб Н. Н. О секретах устойчивости. По следам чёрного лебедя. [Текст] / Иностранка, 2012. — 240 с.

37. Талеб Н. Н. Антихрупкость. Как извлечь выгоду из хаоса / пер. с англ. Н. Караева. [Текст] / М.: Изд. КоЛибри, Азбука-Аттикус, 2014. — 768 с.

38. Талеб Н. Н. Рискуя собственной шкурой. Скрытая асимметрия повседневной жизни [Текст] / пер. с англ. Н. Караева. — М.: КоЛибри, Азбука-Аттикус, 2018. — 380 с.

39. Кендалл М., Стьюарт А. Статистические выводы и связи. [Текст]/ М.: Наука, 1973. - 412с.

40. Кендалл М., Стьюарт А. Многомерный статистический анализ и временные ряды. [Текст]/ М.: Наука, 1976. - 736с.

41. L. M. B. C. Campos. 1.1. Evaluation of Integrals of Gaussian Functions // Generalized Calculus with Applications to Matter and Forces. [Текст]/ Boca Raton: CRC Press, 2014. — 823с.

42. Crow, Edwin L. & Shimizu, Kunio (Editors) (1988), Lognormal Distributions, Theory and Applications, [Текст]/ New York: Marcel Dekker, Inc., с.  $xvi+387p.$ 

43. Aitchison, J. and Brown, J.A.C. (1957) The Lognormal Distribution [Текст]/ Cambridge University Press.

44. Holgate, P. The lognormal characteristic function [Текст]/ Communications in Statistics - Theory and Methods. — 1989. — Т.18, № 12. 454p.

45. Пардо Р. Разработка, тестирование, оптимизация торговых систем для биржевого трейдера [Текст]/ М.: Минакс, 2002. — 217 с.

46. Forex Strategy «Bagovino Method» [Електроннмий ресурс] – Online Magazine – Режим доступу: https://tz.vivisoltk.com/3121-forex-strategy-bagovinomethod.html

47. Welles, Wilder J. New Concepts in technical trading Systems [Текст]/ J Welles Wilder. – Trend research, 1987 – 142p.

48. Scott, D.W. On optimal and data-based histograms [Текст]/ D.W. Scott Biometrika. – 1979. – V.66. – P. 605-610.

49. Роберт Кабаков. R в действии = R in Action. [Текст]/ ДМК-Пресс,  $2014. - 588c.$ 

50. Хэдли Уикем, Гарретт Гроулмунд. Язык R в задачах науки о данных: импорт, подготовка, обработка, визуализация и моделирование данных = R for Data Science: Visualize, Model, Transform, Tidy, and Import Data. [Текст]/ — Вильямс, 2017. — 592 с.

51. Виктор Нидерхоффер. Университеты биржевого спекулянта. [Текст]/ Крон-Пресс, 1998. — 352 с.

52. Иван Закарян. Особенности национальных спекуляций. [Текст]/ М.: Омега-Л, 2007. — 352 с.

53. Деривативы: Курс для начинающих  $=$  An Introduction to Derivatives. [Текст]/ М.: «Альпина Паблишер», 2009. — 208 с.

54. Knight, F. H. (1921) Risk, Uncertainty and Profit, Chicago: Houghton Mifflin Company. [Текст]/ (Cited at: § I.I.26.)

55. Dirk Proske. Catalogue of risks — Natural, Technical, Social and Health Risks. [Текст]/Springer. — 2007 – 115p.

56. Джон К. Халл. Глава 20. Кредитный риск // Опционы, фьючерсы и другие производные финансовые инструменты = Options, Futures and Other Derivatives. [Текст]/ 6-е изд. — М.: Вильямс, 2007. — С. 1056.

57. Кирюшкин В. Е., Ларионов И. В. Основы риск менеджмента. [Текст]/ Москва.: «Анкил», 2009. — 130 с.

58. Мадера А. Г. Риски и шансы: неопределенность, прогнозирование и оценка. [Текст]/ М.: УРСС, 2014. — 448 с.

59. Lorden, G. Procedures for Reacting to a Change of Distribution [Текст] / Ann. Math. Statist. – 1971. Vol. 42, N 1. – P. 1897-1908.

60. Lorden, G. Detection of failure rate increases [Текст] / Technometrics. – 1973. Vol. 15, N 1. – P. 167-175.

61. Dynamic trader Software and Trading Course – Version 7. Dramatically improve your trading results. [Електронний ресурс] – Dynamic Traders Group. Inc, 2014 – 31p. – Режим доступу: https://www.dynamictraders.com/docs/DT7\_InfoManual\_Jan14.pdf

62. Бригхэм Ю., Эрхардт М. Анализ финансовой отчётности // Финансовый менеджмент = Financial management. Theory and Practice [Текст] / Пер. с англ. под. ред. к.э.н. Е. А. Дорофеева.. — 10-е изд. — СПб.: Питер, 2007. — С. 121—122. — 960 с

63. Боровиков В. STATISTICA. Искусство анализа данных на компьютере: Для профессионалов [Текст]/ В. Боровиков. — СПб.: Питер, 2003. — 688 с.

64. Джон К. Халл. Опционы, фьючерсы и другие производные финансовые инструменты = Options, Futures and Other Derivatives. [Текст]/ 6-е изд. — М.: «Вильямс», 2007. — С. 1056.

65. Ивченко Г. И., Медведев Ю. И. Введение в математическую статистику. [Текст]/ М.: Издательство ЛКИ, 2010. — §2.2. Выборочные моменты: точная и асимптотическая теория.

66. Соболь И. М. Метод Монте-Карло. [Текст] / М.: Наука, 1968. — 64 с.

67. W. M. C. Foulkes, L. Mitas, R. J. Needs and G. Rajagopal Quantum Monte Carlo simulations of solids. [Текст] / Reviews of Modern Physics 73 (2001) 433p.

68. Суслов В. И., Ибрагимов Н. М., Талышева Л. П., Цыплаков А. А. Эконометрия. [Текст] / Новосибирск: СО РАН, 2005. — 744 с.

69. Джереми Миллер. Правила инвестирования Уоррена Баффетта = Jeremy Miller: Warren Buffett's Ground Rules: Words of Wisdom from the Partnership Letters of the World's Greatest Investor. [Текст]/ М.: Альпина Паблишер, 2017. — 374 p.

70. Сычева Г. И., Колбачев Е. Б., Сычев В. А. Оценка стоимости предприятия (бизнеса). [Текст]/ Ростов н/Д: Феникс, 2004. 384 с.

# **ЛІСТИНГ ПРОГРАМИ**

#### Клас для розрахунку VaR у вибраних компаній

```
import logging
from typing import List
import numpy as np
import yfinance as yf
from scipy.stats import norm
from tabulate import tabulate
class CompanyStockProcessor:
    def __init (self, company_name: str, stock_name: str, process_date_start:
str, process date end: str, **kwargs):
        self.stock name = stock name
        self.company name = company name
        self.process date start = process date start
        self.process date end = process date end
 #
        self. company info = None
        self. varlist = []
        self. mean = 0.0self. std dev = 0.0def repr (self) -> str:
         return (
             f'<CompanyStockProcessor> ('
             f'\n\tStock name: {self.stock_name}'
             f'\n\tCompany name: {self.company_name}'
             f'\n\tProcess start date: {self.process_date_start}'
             f'\n\tProcess end date: {self.process_date_end}'
            f' \n\backslash n\overline{\phantom{a}}def get list view(self) -> str:
         return (
            f'{self.company_name}, "{self.stock_name}" Start: 
{self.process_date_start} End: {self.process_date_end}'
\overline{\phantom{a}}def get stocks_info(self) -> None:
 """
         Requests company stocks info from yahoo finance
         :return: None
         """
        self. company info = yf.download(self.stock name,
self.process date start, self.process date end)
        self. company info = self. company info[['Close']]
        self. company info['returns'] = self. company info.Close.pct change()
    def calc vars(self, loses percent list: List[float] = None) -> List[tuple]:
         """
         Calculates VaR for specified percentage list for current company
         :param loses_percent_list: list with percentage to calc VaRs
```

```
 :return: list of VaRs
         """
        self. var list = []
        if loses percent list is None:
            loses percent list = [0.9, 0.95, 0.99]self. mean = np.mean(self. company info['returns'])
        self. std dev = np.std(self. company info['returns'])
        for percent in loses percent list:
            var = norm.ppf(1-percent, self. mean, self. std dev)
            self. var list.append((f'{percent * 100}%', abs(round(var, 7))))
         return list(self._var_list)
    def print vars(self) -> None:
         """
         Prints Confidence level and value at Risk for current Company
         :return:
         """
        print(tabulate(self. var list, headers=['Confidence level', 'value at
Risk']))
     @property
     def mean(self):
        return self._mean
     @property
     def std_dev(self):
        return self._std_dev
     @property
    def company info(self):
        return self. company info
if name = 'main ':
     logging.basicConfig(level=logging.INFO)
     logging.info('Test for current CompanyStockProcessor class...')
     processor = CompanyStockProcessor('FB', '2012-01-01', '2018-01-31', 
'Facebook')
     logging.info(processor)
     processor.get_stocks_info()
    percent list = [0.9, 0.95, 0.99]value at risk list = processor.calc vars(percent list)
     processor.print_vars()
```
#### Клас вивода гістограм для візуалізації VaR

```
import logging
import numpy as np
import matplotlib.pyplot as plt
from matplotlib.backends.backend_tkagg import FigureCanvasTkAgg, 
NavigationToolbar2Tk
from scipy.stats import norm
from utils.stock_processor import CompanyStockProcessor
class Toolbar(NavigationToolbar2Tk):
 def __init__(self, *args, **kwargs):
 super(Toolbar, self).__init__(*args, **kwargs)
class GraphProcessor:
    def __init (self, company processor: CompanyStockProcessor):
        self.company processor = company processor
     def print_graph_ide(self) -> None:
        self.company processor.company info['returns'].hist(bins=40,
histtype='stepfilled', alpha=0.5)
        x = npuinspace(
            self.company processor.mean - 3 * self.company processor.std dev,
            self.company processor.mean + 3 * self.company processor.std dev,
             100
\overline{\phantom{a}}plt.plot(x, norm.pdf(x, self.company processor.mean,
self.company processor.std dev), 'r')
         plt.show()
    def draw figure(self, canvas, canvas toolbar, index: int, do hist: bool):
         plt.figure(index)
        fig = plt.get()dpi = fig.get dpi()fig.set size inches(800 * 2 / float(dpi), 404 / float(dpi))
         if do_hist:
            self.company processor.company info['returns'].hist(bins=40,
histtype='stepfilled', alpha=0.5)
        x = npuinspace(
            self.company processor.mean - 3 * self.company processor.std dev,
            self.company processor.mean + 3 * self.company processor.std dev
         )
        y = norm.pdf(x, self.company processor.mean,self.company processor.std dev) # y
         plt.plot(x, y)
         plt.title(' ')
         plt.xlabel('time')
         plt.ylabel('stocks')
         plt.grid()
         if canvas.children:
             for child in canvas.winfo_children():
                 child.destroy()
         if canvas_toolbar.children:
            for child in canvas toolbar.winfo children():
                 child.destroy()
        figure canvas agg = FigureCanvasTkAgg(fig, master=canvas)
        figure canvas agg.draw()
```

```
toolbar = Toolbar(figure canvas agg, canvas toolbar)
         toolbar.update()
        figure canvas agg.get tk widget().pack(side='right', fill='both',
expand=1)
     @staticmethod
    def draw result hist(canvas, canvas toolbar, companies list: list, var list:
list, var percentage: str):
         plt.figure(6)
        fig = plt.get()dpi = fig.get dpi()fig.set size \overline{in}ches(800 * 2 / float(dpi), 404 / float(dpi))
        company dict = \{\}for company, company var in zip(companies list, var list):
            company dict[company.company name] = {k: v for k, v in company var}
        print('company dict:', company dict)
         # percent = '95.0%'
        percent = f'{float(var percentage) * 100}%'
        y = [company dict[name][percent] for name in company dict]
         print('y:', y)
        plt.bar(list(range(len(y))), height=y, width=0.5)
         plt.xticks(list(range(len(y))), [name for name in company_dict])
        plt.xlabel('Company')
        plt.ylabel('VaR')
         plt.title('VaR of Companies')
        # plt.text(60, .025, r'$\mu=100,\ \sigma=15$')
        plt.grid(True)
        plt.show()
         if canvas.children:
             for child in canvas.winfo_children():
                 child.destroy()
        if canvas toolbar.children:
            for child in canvas toolbar.winfo children():
                 child.destroy()
         figure_canvas_agg = FigureCanvasTkAgg(fig, master=canvas)
         figure_canvas_agg.draw()
        toolbar = Toolbar(figure canvas agg, canvas toolbar)
         toolbar.update()
        figure canvas agg.get tk widget().pack(side='right', fill='both',
expand=1)
if name = 'main ':
     logging.basicConfig(level=logging.INFO)
     logging.info('Test for current GraphProcessor class...')
    processor = CompanyStockProcessor('FB', '2012-01-01', '2018-01-31', 
'Facebook')
    logging.info(processor)
    processor.get_stocks_info()
    percent list = [0.9, 0.95, 0.99]value at risk list = processor.calc vars(percent list)
    processor.print_vars()
     g_processor = GraphProcessor(processor)
     g_processor.print_graph_ide()
```
89

# **ВІДГУК**

**керівника економічного розділу на кваліфікаційну роботу магістра на тему: «Методи, алгоритми та інформаційна технологія для дослідження та аналізу ризиків операцій на фондовому ринку» студента групи 122м-19-1 Додатка Кирила Вікторовича**

**Керівник економічного розділу доцент каф. ПЕП та ПУ, к.е.н.**

**Л. В. Касьяненко**

# **ПЕРЕЛІК ДОКУМЕНТІВ НА ОПТИЧНОМУ НОСІЇ**

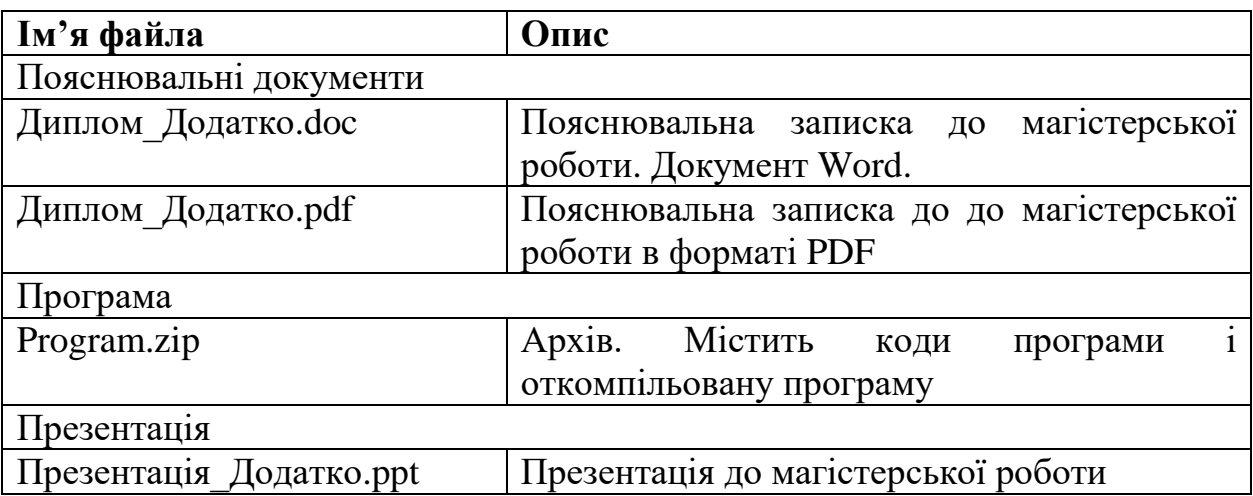